# **136**

## *January 1998*

## In this issue

- 3 PDS global edit using SELCOPY
- 9 Displaying devices in TSO
- [23 Access authority checking of](#page-2-0) [implicit HSM recalls](#page-8-0)
- [40 Interpreting GTF CCW trace](#page-22-0) entries
- 53 Validating a path
- [63 Year 2000 aid: change JCL dates –](#page-39-0) [part 1](#page-52-0)
- [72 MVS news](#page-62-0)

[© Xephon plc 1998](#page-71-0)

**MVS** 

# **MVS Update**

#### **Published by**

Xephon 27-35 London Road Newbury Berkshire RG14 1JL England Telephone: 01635 38342 From USA: 01144 1635 38342 E-mail: xephon@compuserve.com

## **North American office**

Xephon/QNA 1301 West Highway 407, Suite 201-405 Lewisville, TX 75067 USA Telephone: 940 455 7050

## **Australian office**

Xephon/RSM GPO Box 6258 Halifax Street Adelaide, SA 5000 Australia Telephone: 088 223 1391

## **Contributions**

If you have anything original to say about MVS, or any interesting experience to recount, why not spend an hour or two putting it on paper? The article need not be very long – two or three paragraphs could be sufficient. Not only will you be actively helping the free exchange of information, which benefits all MVS users, but you will also gain professional recognition for your expertise, and the expertise of your colleagues, as well as some material reward in the form of a publication fee – we pay at the rate of £170 (\$250) per 1000 words for all original material published in *MVS Update*. If you would like to know a bit more before starting on an article, write to us at one of the above addresses, and we'll send you full details, without any obligation on your part.

## **Editor**

Dr Jaime Kaminski

#### **Disclaimer**

Readers are cautioned that, although the information in this journal is presented in good faith, neither Xephon nor the organizations or individuals that supplied information in this journal give any warranty or make any representations as to the accuracy of the material it contains. Neither Xephon nor the contributing organizations or individuals accept any liability of any kind howsoever arising out of the use of such material. Readers should satisfy themselves as to the correctness and relevance to their circumstances of all advice, information, code, JCL, EXECs, and other contents of this journal before making any use of it.

## **Subscriptions and back-issues**

A year's subscription to *MVS Update*, comprising twelve monthly issues, costs £310.00 in the UK; \$465.00 in the USA and Canada; £316.00 in Europe; £322.00 in Australasia and Japan; and £320.50 elsewhere. In all cases the price includes postage. Individual issues, starting with the January 1992 issue, are available separately to subscribers for £27.00 (\$39.00) each including postage.

## *MVS Update* **on-line**

Code from *MVS Update* can be downloaded from our Web site at http://www.xephon. com; you will need the user-id shown on your address label.

© Xephon plc 1998. All rights reserved. None of the text in this publication may be reproduced, stored in a retrieval system, or transmitted in any form or by any means, without the prior permission of the copyright owner. Subscribers are free to copy any code reproduced in this publication for use in their own installations, but may not sell such code or incorporate it in any commercial product. No part of this publication may be used for any form of advertising, sales promotion, or publicity without the written permission of the publisher. Copying permits are available from Xephon in the form of pressure-sensitive labels, for application to individual copies. A pack of 240 labels costs  $$36$  (£24), giving a cost per copy of 15 cents (10 pence). To order, contact Xephon at any of the addresses above. *Printed in England.*

## <span id="page-2-0"></span>**PDS global edit using SELCOPY**

The need to globally edit a string across all the members of a PDS is a fairly common one. For example, it may be necessary to change all the occurrences of a dataset name within the jobs that reference that dataset. Many sites will have written their own routine for doing this (possibly using library management facilities) or may even have a package to do it. Whether or not you have such a facility, you may still be interested in the following SELCOPY global update dialog. While preparing to carry out an in-house SELCOPY course, and as a result of going through the manual to make sure I was fully up-to-date with the SELCOPY language, I came across an interesting feature that I'd not noticed before. SELCOPY has an 'update in place' feature for PDSs, thereby making it possible to create an update system that would not suffer from potential space problems. Also, with its relatively recent REXX interface, it meant it would be straightforward to create an ISPF-based dialog to exploit the update in place facility. As a result, I created the following code, which permits a string for string replacement, and includes a global find feature.

To initiate the dialog, simply specify TSO SELCHAN1 on your command line while in ISPF and you will be presented with the first panel. This will allow the specification of the PDS, where the change is to take place, and will also allow the specification of the change/find strings. If a change is required, there is a further option to specify whether the change is to take place for all occurrences of the string within a member, or just for the first. Specification of the string should ideally be in quotes to ensure an exact match (no quotes will cause SELCOPY to ignore whether the data is upper or lower case). There is also one extra entry on the panel to allow the user to specify whether they want the SELCOPY processing report to be printed. This may be useful to analyse the number of changes which took place. Note that, should an error be detected by SELCOPY, this report will be automatically produced.

Once the change or find has taken place, a table will be displayed showing all the members that have been modified or found. Placing a character at the side of a member name will allow the user direct access to view the member and see what happened. For any further information regarding the use of this dialog, please refer to the help panels SELCHAH1 and SELCHAH2 below.

Firstly the panels:

SELCHAP1 – the invocation panel.

```
)ATTR DEFAULT(%+_)
              % TYPE(TEXT) INTENS(HIGH)
              + TYPE(TEXT) INTENS(LOW)
              TYPE(INPUT) INTENS(HIGH) CAPS(OFF) JUST(LEFT)
              £ TYPE(INPUT) INTENS(HIGH) CAPS(ON) JUST(LEFT)
)BODY WINDOW(7Ø,1Ø)
+Specify PDS ===!dsname +
+
+
+Find ===>_change +
+Replace ===>_to +
+
+First or All ===£type +
+List option ===£deb+ Set this to YES if selcopy output required+
+Press%ENTER+to action the change +
+otherwise press%END+to abort the change +
)INIT
.HELP = selchah1 /* INSERT NAME OF TUTORIAL PANEL */
)PROC
VER (&DSNAME,NB)
VER (&DSNAME,DSNAME)
VER (&CHANGE,NB)
VER (&TYPE,LIST,FIRST,ALL)
VER (&DEB,LIST,YES)
&REPLY=.RESP
)END
```
SELCHAH1 – the help panel associated with SELCHAP1.

**)BODY `-------------- HELP PANEL FOR FIND/CHANGE UTILITY --------------------- + +This dialog front ends SELCOPY to carry out either a search or replace +for the strings specified in the CHANGE and TO labels. If the TO option +is left blank, then only a search takes place. +Upon completion of the operation a table of which members were modified +or which contain the string is shown. By specifying any character at +the side of the member name it will be presented for viewing so that +the results of the change can be seen, or the member can be +individually scanned using ISPF. + +Note that the method of entering variable for change is SELCOPY +standard. If hex is required use X'??' format, and if character is**

**+required, enter the data in quotes for an exact match/replacement. +If quotes are not used then the match will take place irrespective of +case and the replacement will be in upper case. Not using quotes can +also cause some difficulties for SELCOPY, and is therefore not +recommended. In the event of a SELCOPY error, the dialog should display +the SELCOPY listing to permit diagnosis of the problem. However it is +also possible to retrieve the listing to get information by specifying +list YES. You may want to do this if you want an idea of the number of +changes made by the dialog (for example). )PROC .help=ispØØØØ4 )END**

## SELCHAP2 – The member table display panel.

```
)Attr Default(%+_)
! type(output) intens(high) caps(on ) just(left )
£ type(input) intens(low) caps(on ) just(asis )
)Body Window(7Ø,15)
%Command ===>_zcmd %Scroll ===>_amt +
+
Member
)Model
£t!z +
)Init
.HELP = selchah2
.ZVARS = '(member)'
&amt = PAGE
)reinit
&t=''
)PROC
&REPLY= .RESP
)End
```
## SELCHAH2 – the help panel associated with SELCHAP2.

```
)BODY
`-------------- HELP PANEL FOR FIND/CHANGE UTILITY ---------------------
+
+This panel provides a member list of all the members that contain the
+change string. If a TO string was also specified then, these members
+have also been altered accordingly.
+If you wish to view any or all of these members, simply place a
+character alongside the relevant table entry.
)PROC
.help=ispØØØØ4
)END
```
## SELCHAN1 – the controlling code.

```
/* REXX */
/* This dialog is designed to provide a global update feature */
/* for PDS libraries based around SELCOPY */
/* */
start_point:
MEMBER.='' /* re-initialise the member array */
/* */
/* display the initial panel */
/* */
zwinttl='PDS GLOBAL FIND/REPLACE'
ADDRESS ISPEXEC
'ADDPOP ROW(1) COLUMN(9)'
'DISPLAY PANEL(SELCHAP1)'
'REMPOP'
/* */
/* If the user pressed PF3 end the dialog */
/* If they specified a replace field but didn't say what type then */
/* reply with a suitable error message. */
/* If they didn't specify replace, but did specify a type then also*/
/* reply with a suitable error message */
/* */
IF reply='END' THEN EXIT
IF SYSDSN(dsname)¬'OK' THEN DO
ZEDSMSG='Dataset not found'
ZEDLMSG=dsname 'not in catalog'
'SETMSG MSG(ISRZØØ1)'
SIGNAL start_point
  END
IF to¬'' & type='' THEN DO
               ZEDSMSG='What type of replace?'
               ZEDLMSG='is required. First or All'
               'SETMSG MSG(ISRZØØ1)'
               SIGNAL start_point
               END
            IF to='' & type¬'' THEN DO
               ZEDSMSG='You have specified' type
               ZEDLMSG='Did you mean to do a change?'
               'SETMSG MSG(ISRZØØ1)'
               SIGNAL start_point
               END
            /* */
            /* End of initial error messages. Now prepare the selcopy */
            /* and ensure all necessary files available */
            /* */
            ADDRESS TSO
            call msg(off)
            'FREE FI(SYSPRINT,SYSIN,SPLODGE)'
"ALLOC FI(SYSPRINT) DELETE",
       "DSORG(PS) REC(F B) LR(133) BLK(133ØØ)",
```

```
 "SPACE(2,2) TRACKS"
X=LISTDSI('SYSPRINT' 'FILE')
PRINT_DSN=SYSDSNAME
PRINT_VOLUME=SYSVOLUME
"ALLOC FI(SYSIN) DELETE ",
        "DSORG(PS) REC(F B) LR(8Ø) BLK(312Ø)",
        "SPACE(1,2) TRACKS"
/* */
/* If to isn't specified then its only a find so need to avoid */
/* specifying update on the read */
/*/
IF to¬'' THEN,
      QUEUE " READ F=SPLODGE DSN='"DSNAME"' DIRDATA UPD W 5ØØØØ"
ELSE QUEUE " READ F=SPLODGE DSN='"DSNAME"' DIRDATA W 5ØØØØ"
QUEUE " IF EOF"
QUEUE " OR DIR"
/* */
/* the following bit of selcopy code is designed to cope with */
/* variable length numbers for the creation of rexx array */
/* variables. */
/* */
QUEUE " THENIF POS 46ØØØ EXACT 'Y'"
QUEUE " THEN ADD 1 TO 3 AT 49ØØØ"
QUEUE " THEN CVPC 3 AT 49ØØØ TO 5 AT 491ØØ FORMAT ZZZZ9"
QUEUE " THENIF POS 49Ø99,491Ø4 NE ' ' PTR @ARAY"
QUEUE " THEN MOVE @ARAY,491Ø4 TO 42ØØ7"
QUEUE " THENIF POS 42ØØØ,42Ø13 EXACT=' ' PTR @LEN"
QUEUE " THEN XV SET @LEN-42ØØØ AT 42ØØØ FROM 8 AT 45ØØØ"
QUEUE " IF DIR"
QUEUE " THEN MOVE 8 FROM 1 TO 45ØØØ * PRESERVE MEMBER NAME"
QUEUE " THEN POS 42ØØØ MOD 'MEMBER.'"
QUEUE " THEN POS 46ØØØ MOD 'N' * SET CHANGE FLAG"
QUEUE " THEN GG"
/* */
/* incount works by member so for a file start need to use */
/* stopaft to ensure the REXX variable counter is set */
\frac{1}{2} only once. \frac{1}{2} \frac{1}{2} \frac{1}{2} \frac{1}{2} \frac{1}{2} \frac{1}{2} \frac{1}{2} \frac{1}{2} \frac{1}{2} \frac{1}{2} \frac{1}{2} \frac{1}{2} \frac{1}{2} \frac{1}{2} \frac{1}{2} \frac{1}{2} \frac{1}{2} \frac{1}{2} \frac{1}{2} \frac{1}{2} 
QUEUE " IF INCOUNT EQ 1 | THEN POS 49ØØØ MOD X'ØØØØØC' S 1"
/* */
/* will need to set a pointer per record to minimize searching */
/* */
QUEUE " @MINE=1"
/* */
/* If a full replace required then we need to loop */
/* */
IF type='ALL' THEN QUEUE "LOOPER"
QUEUE " IF @MINE GT L | THEN GG"
QUEUE " IF POS @MINE,L EQ" change "PTR @MINE"
/* */
/* Only need the following code if a change is to take place */
/* */
```
**IF to¬'' THEN DO QUEUE " THEN POS @MINE MOD "to QUEUE " THEN UPDATE SPLODGE" /\* no update required?\*/ END /\* \*/ QUEUE " THEN @MINE=@MINE+1" QUEUE " THEN POS 46ØØØ MOD 'Y'" /\* \*/ /\* If a full replace required ensure the loop \*/ /\* \*/ IF type='ALL' THEN QUEUE "THEN GOTO LOOPER" ELSE QUEUE "THEN FLAG EOMEMB" /\* Speed up first processing \*/ /\* \*/ QUEUE '' 'EXECIO \* DISKW SYSIN (FINIS' ADDRESS TSO /\* \*/ /\* err is used to keep the selcopy rc if necessary \*/ /\* \*/ err='' /\* \*/ 'SELCOPY' /\* \*/ /\* RC up to 16 is ok otherwise error \*/ /\* \*/ if rc>16 then err='YES' ADDRESS ISPEXEC /\* \*/ /\* If an error or a listing requested \*/ /\* \*/ IF deb ='YES' | err='YES' THEN DO 'VIEW DATASET('PRINT\_DSN') VOLUME('PRINT\_VOLUME')' END /\* \*/ /\* If there has been a selcopy error send back a message \*/ /\* \*/ IF err='YES' THEN DO ZEDSMSG='Selcopy code error' ZEDLMSG='Probably unsuitable find/replace data' 'SETMSG MSG(ISRZØØ1)' SIGNAL start\_point END /\* \*/ /\* If no array members then nothing found or changed \*/ /\* \*/ IF MEMBER.1='' THEN DO /\* no members altered? \*/ ZEDSMSG='No members altered' ZEDLMSG=change 'not found in any member' 'SETMSG MSG(ISRZØØ1)' SIGNAL start\_point END**

```
/* */
/* now create the table. Max entries 99999 */
/* */
'TBCREATE MEMCHA NAMES(MEMBER) NOWRITE REPLACE'
DO x=1 TO 99999
IF MEMBER.x='' THEN LEAVE
member=STRIP(MEMBER.x)
'TBADD MEMCHA'
END
'TBTOP MEMCHA'
'ADDPOP ROW(1) COLUMN(9)'
'TBDISPL MEMCHA PANEL(SELCHAP2)'
/* */
/* loop around possible selections from the table and provide a view */
/* of the member. Note if PF3 is pressed we return to front panel. */
/* */
in_point:
IF reply='END' THEN SIGNAL leave_point
IF ztdsels=Ø THEN 'TBDISPL MEMCHA'
IF ztdsels = 1 THEN DO
          'VIEW DATASET('dsname'('member'))'
          'TBDISPL MEMCHA'
END
IF ztdsels > 1 THEN DO UNTIL ztdsels=1
           member=STRIP(member)
           'VIEW DATASET('dsname'('member'))'
           'TBDISPL MEMCHA'
END
SIGNAL in_point
leave_point:
'ISPEXEC REMPOP'
SIGNAL start_point
```
*C A Jacques Systems Programmer (UK)* © Xephon 1998

## **Displaying devices in TSO**

To retrieve information about a system device, DASD, tape, etc, you normally have to go to a system console (or SDSF log) and issue the MVS command DISPLAY U. You must also have an idea of the unit address you are looking for, since MVS by default retrieves only 16 addresses at a time.

To get around this, I have written a program that scans the entire unit chain, by means of the UCBSCAN Assembler macro. The program module can be called from a TSO prompt. The results are presented by means of a full-screen 3270 datastream (no ISPF involved). You can specify the type of device you want or the starting address, but by default you browse through the entire chain for a specific device type.

In Figure 1, there is an example of the program's output screen. By default, the device type is DASD, and the device address is the lowest for that class. Hitting 'Enter' will browse you through the chain, in a circular fashion. In the Addr.: field you can input an address to jump directly to it. In the 'TYPE' field, choose the device type you want. Any invalid type defaults to DASD.

The HELP screen is shown in Figure 3, and is available by pressing F1/F13. As far as possible, the mnemonics used are similar to those of the DU command. For a more detailed description of each mnemonic/ device condition and why they occur, see the *MVS Data Areas* manual for the mapping macros referred in the beginning of the program, or see the comments written in the macros themselves.

For more details on how to create 3270 data streams, see *MVS Update*

```
Addr.: Ø19Ø Type (Dasd,Tape,Ctca,Comm,Disp,Urec): DASD F1-Help F3-Exit
  Ø19Ø DS1C9Ø O A PRV RSD
  Ø191 DS1C91 O A PRV RSD
  Ø192 RSD NRD
  Ø193 RSD NRD
  Ø194 RSD NRD
 Ø2ØØ DS22ØØ O A PRV RSD
 Ø2Ø1 DS2AØ3 O A PRV RSD
  Ø2Ø2 DS2AØ4 O A PRV RSD
  Ø2Ø3 RSD
  Ø2Ø4 RSD
  Ø2Ø5 RSD
 Ø2Ø6 RSD
 Ø2Ø7 DS2BØ7 O A PRV RSD
  Ø2Ø8 DS2BØ8 O A PRV RSD
  Ø2Ø9 RSD
  Ø2ØA DS2BX2 O A STO RSD
  Ø2ØB RSD
 Ø2ØC RSD
Figure 1: The DASD screen
```
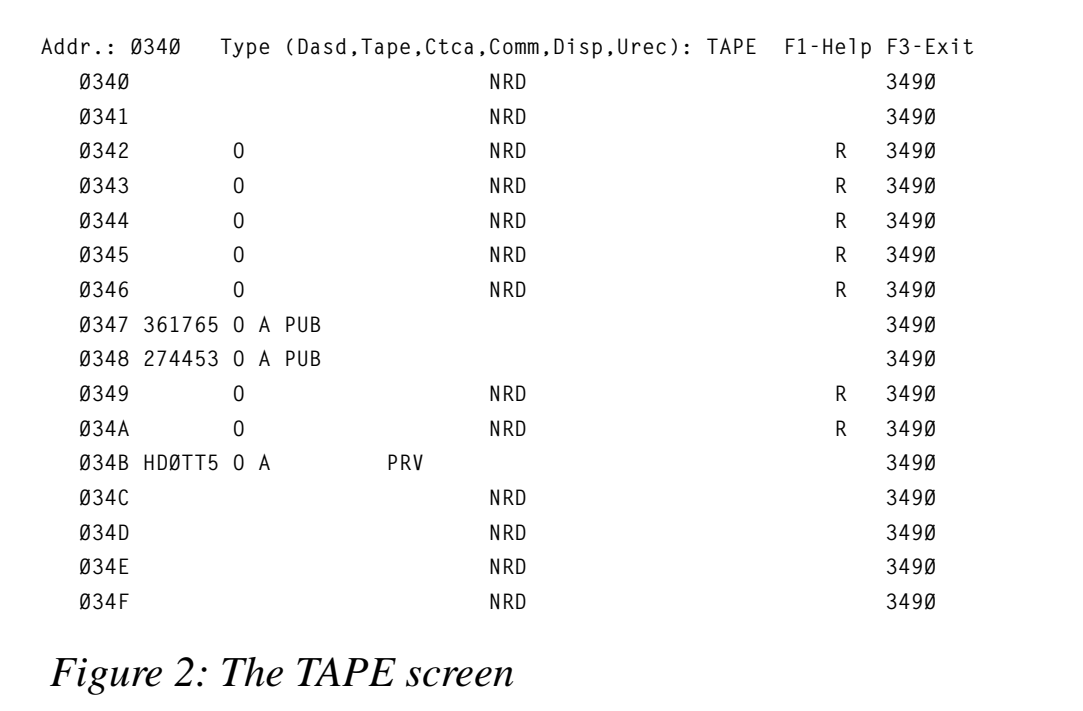

124, page 50, or GA23-0059, *IBM 3270 Information Display System Data Stream Programmer*'*s Reference*.

## SCANUNIT SOURCE CODE

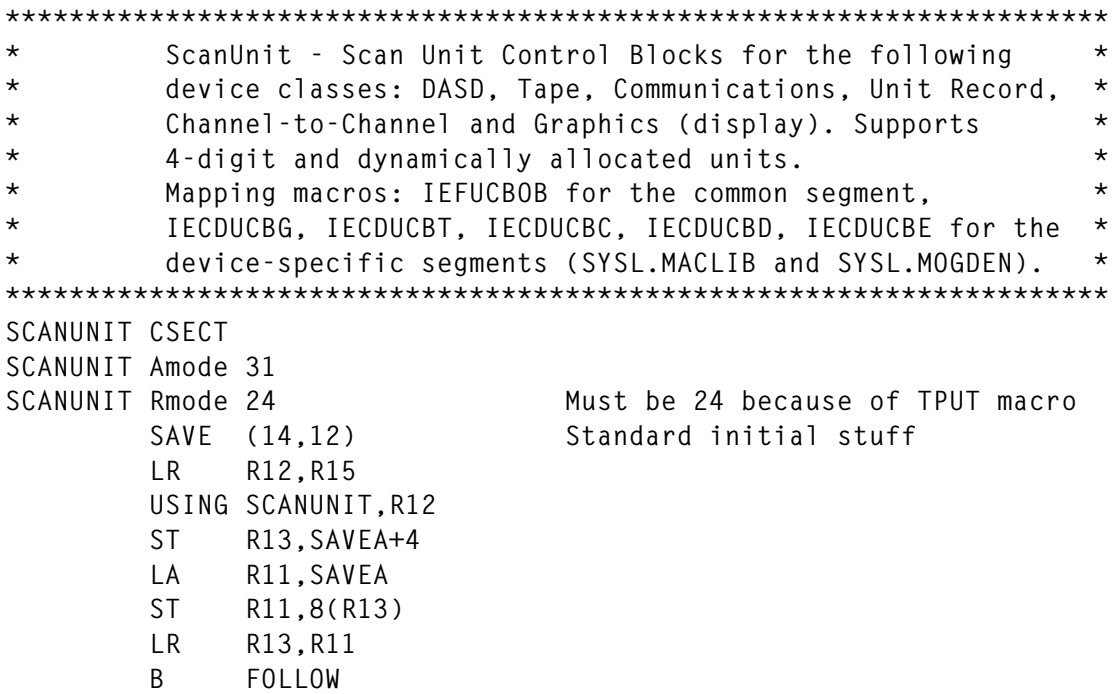

 **A Allocated AP Attention pending BOX Boxed. Forced offline due to error BLP Bypass Label Processing (Tape)** H Hot I/O, device boxed or not recovered yet  **IP Intercept condition pending IR Intervention required message issued MP Mount message pending, but message not issued LABELNS Label not Standard (Tape) NP No operational paths NRD Not Ready NS No subchannel connected** 0 Online  **PRV Private PS Pending sense operation PUB Public R Intercept condition requires ERP processing RSD Permanently resident STO Storage SYS Device used by system component. Status cannot change US Subchannel for the device is unusable Device Types: DASD - Dasd UREC - Unit Record CTCA - Channel to Channel TAPE - Tape DISP - Display COMM - Communications**

 *Figure 3: The HELP screen*

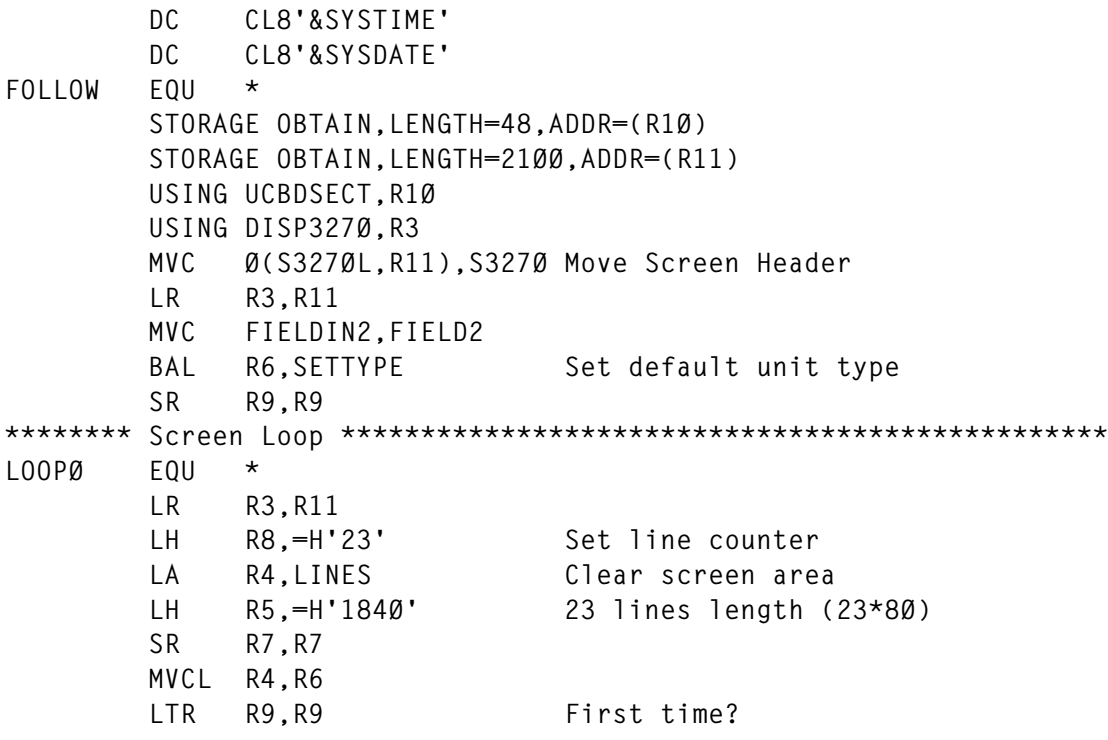

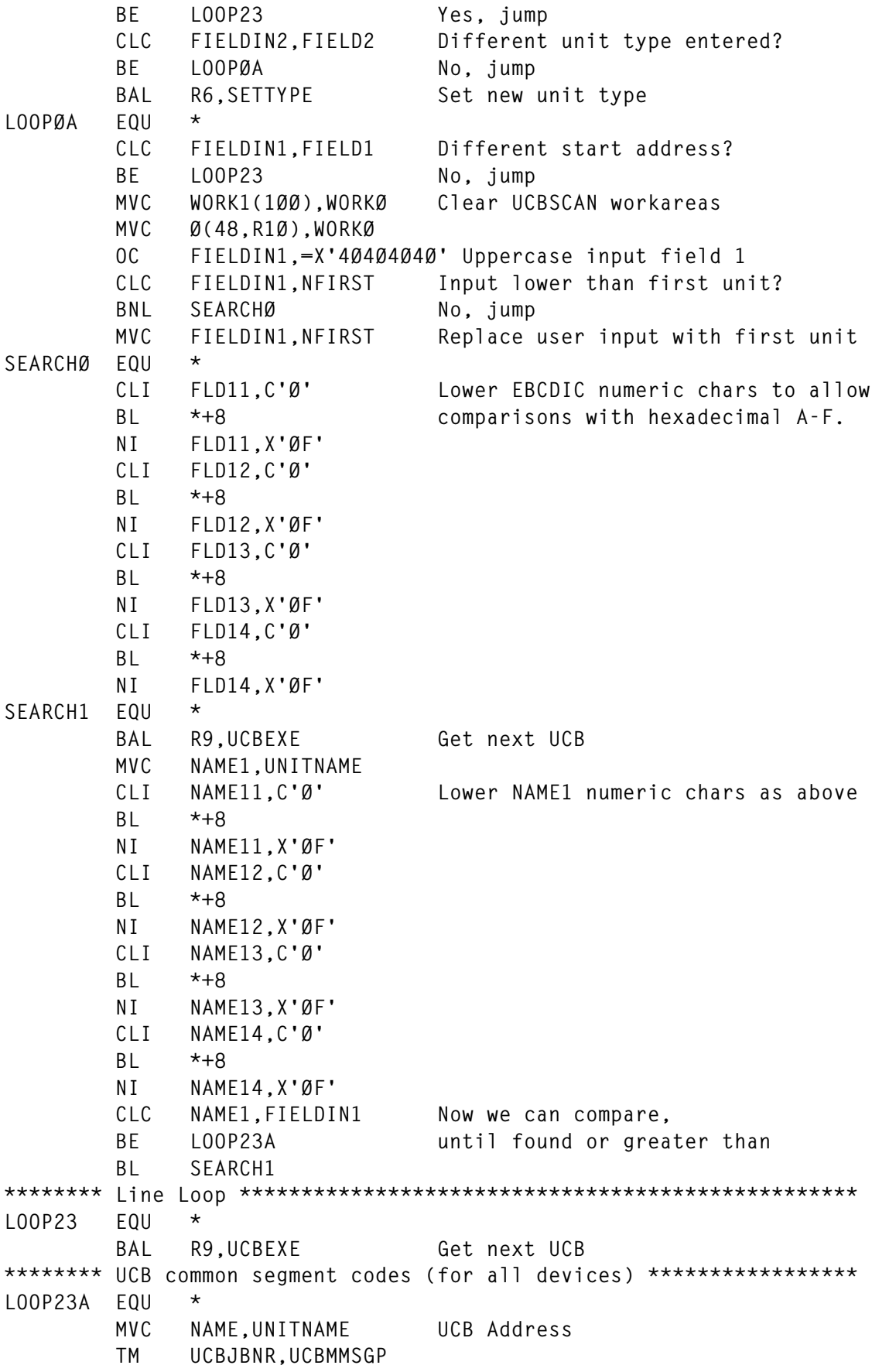

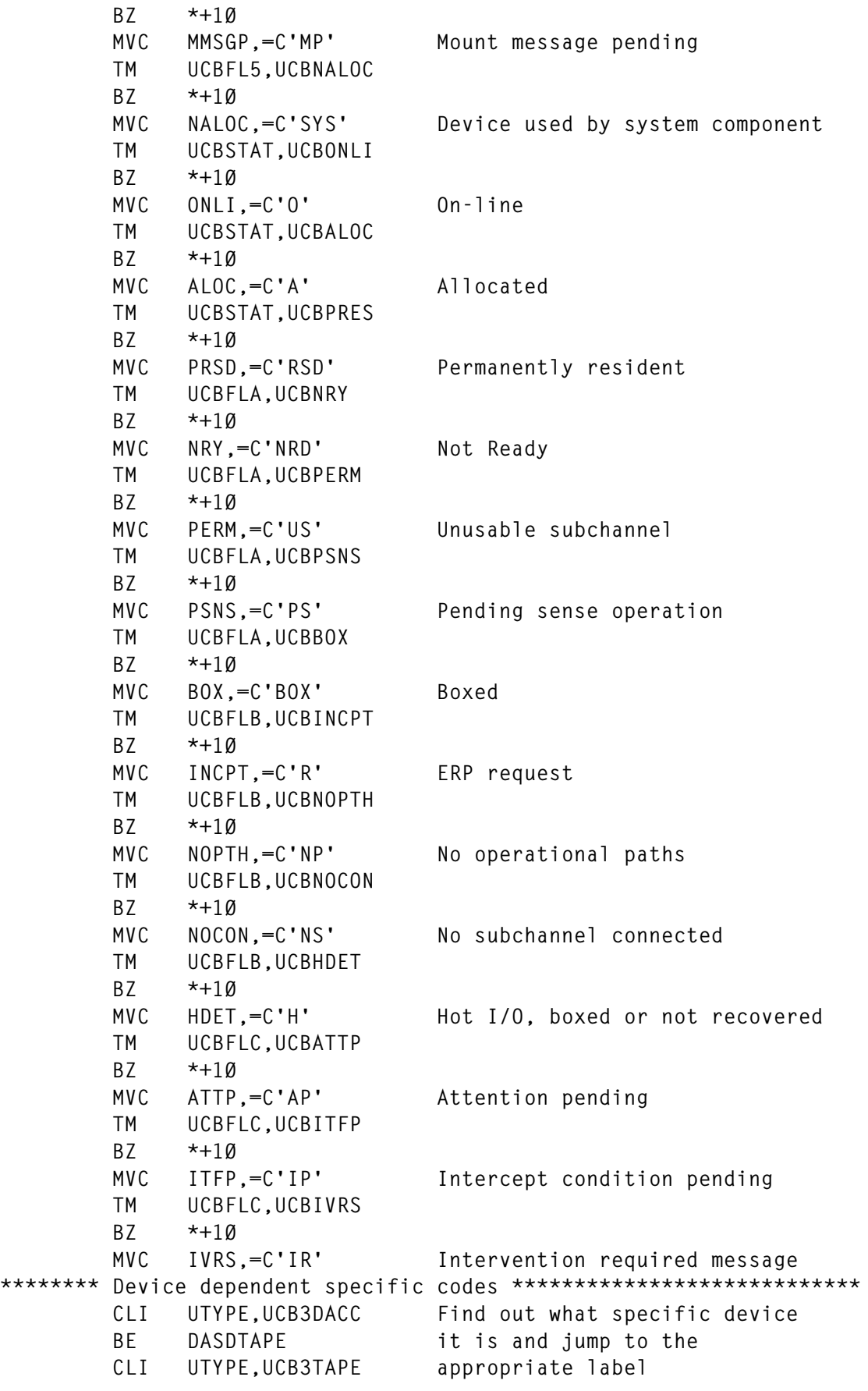

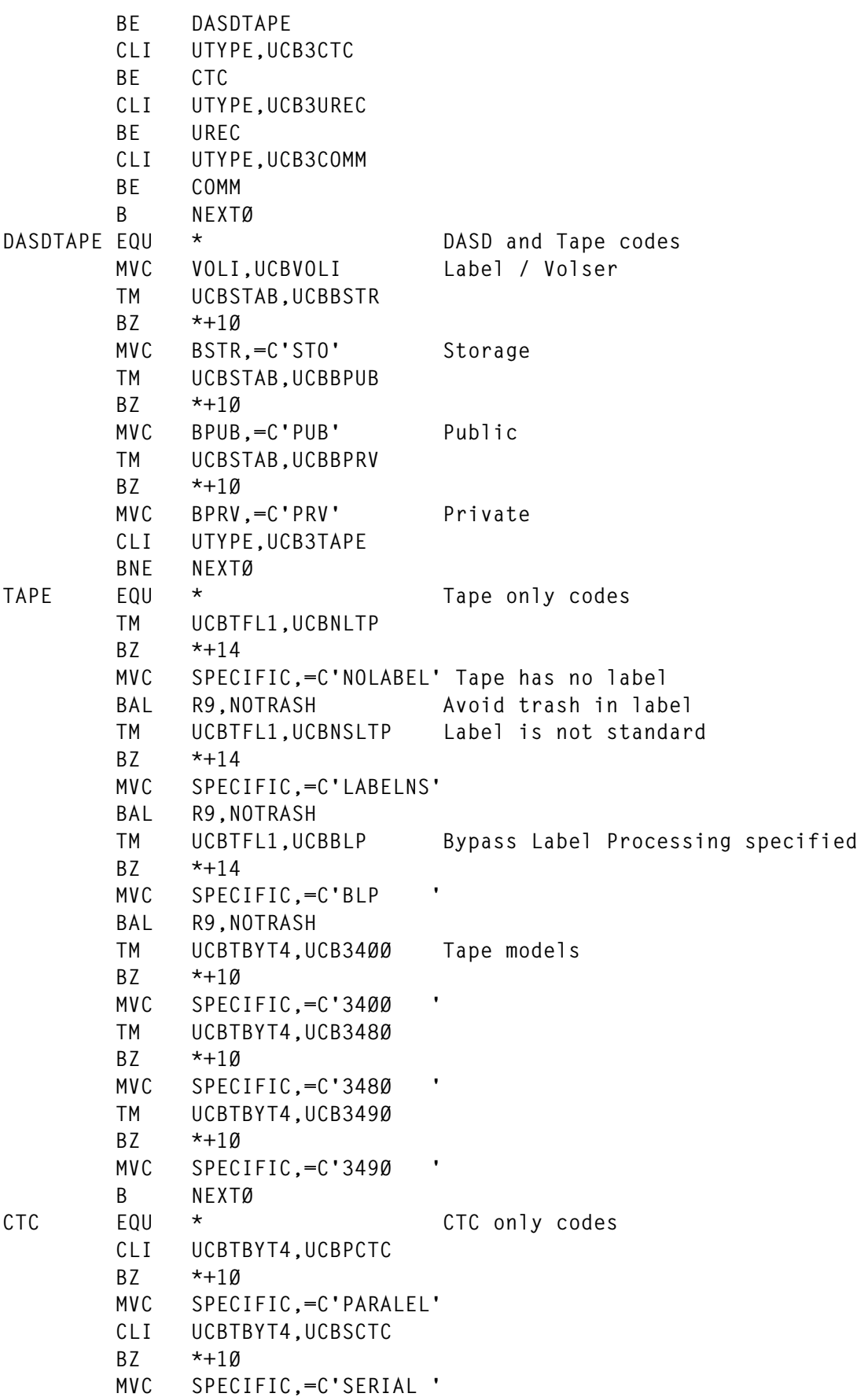

© 1998. Reproduction prohibited. Please inform Xephon of any infringement. 15

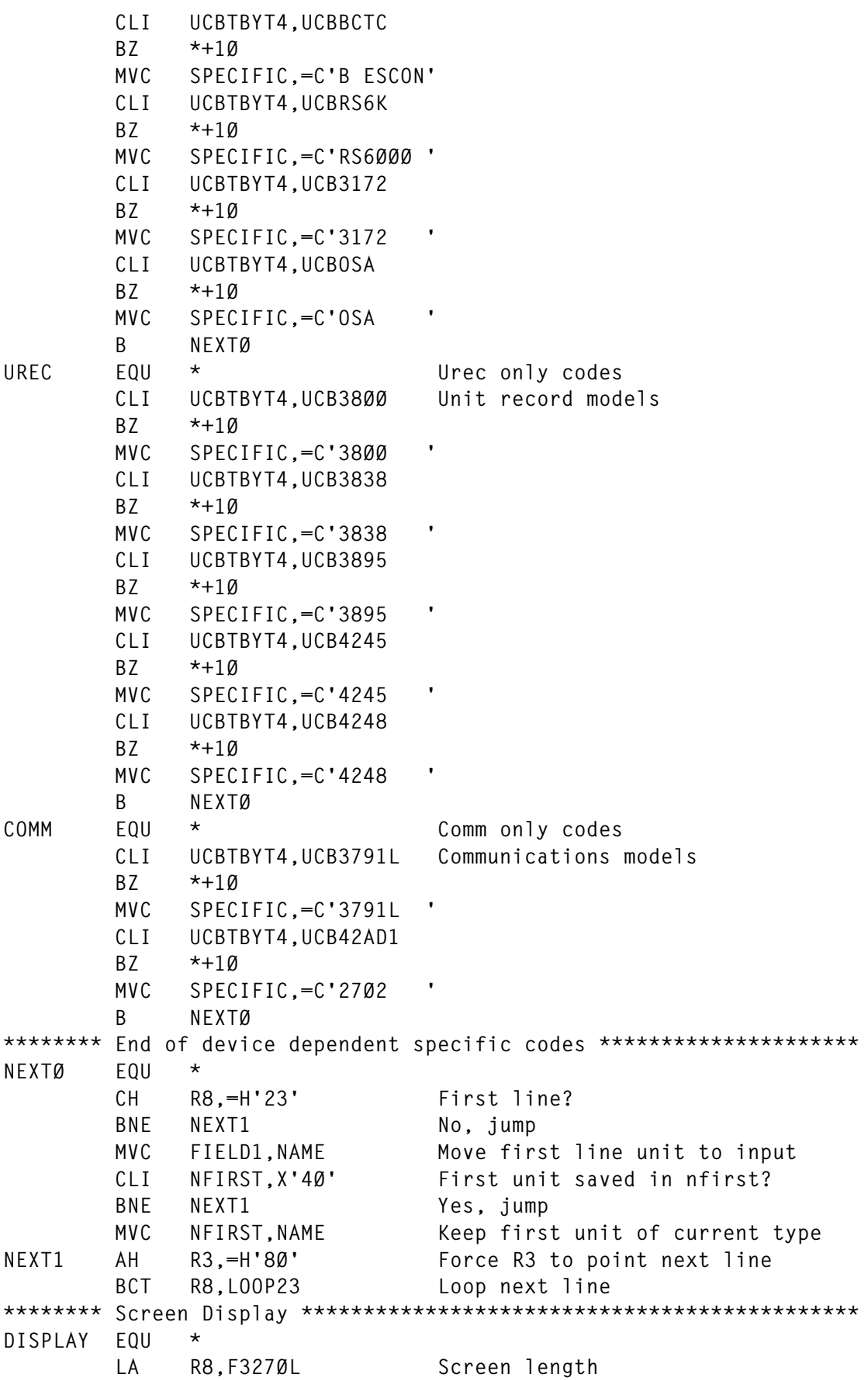

 **LA R7,DISPIN Input area STFSMODE ON,INITIAL=YES Send 327Ø datastream STTMPMD ON STLINENO LINE=1 TPUT (R11),(R8),FULLSCR,,HOLD L R8,=F'2Ø' Max input length allowed TGET DISPIN,(R8),ASIS Get 327Ø datastream STFSMODE OFF STTMPMD OFF CLI PFKEY,C'3' PF3 or PF15, Exit BE EXIT CLI PFKEY,C'C' BE EXIT CLI PFKEY,C'1' PF1 or PF13, send help screen BE DISPHELP CLI PFKEY,C'A' BE DISPHELP B LOOPØ Loop for next screen DISPHELP EQU \* Send help screen STFSMODE ON,INITIAL=YES STTMPMD ON STLINENO LINE=1 LA R7,H327ØL TPUT H327Ø,(R7),FULLSCR,,HOLD TGET DUMMYG,1 Dummy get STFSMODE OFF STTMPMD OFF B DISPLAY Redisplay current data screen \*\*\*\*\*\*\*\* Free storage and exit \*\*\*\*\*\*\*\*\*\*\*\*\*\*\*\*\*\*\*\*\*\*\*\*\*\*\*\*\*\*\*\*\*\*\*\*\*\* EXIT EQU \* STORAGE RELEASE,LENGTH=48,ADDR=(R1Ø) STORAGE RELEASE,LENGTH=21ØØ,ADDR=(R11) L R13,SAVEA+4 LM R14,R12,12(R13) SR R15,R15 BR R14 \*\*\*\*\*\*\*\*\*\*\*\*\*\*\*\*\*\*\*\*\*\*\*\*\*\*\*\*\*\*\*\*\*\*\*\*\*\*\*\*\*\*\*\*\*\*\*\*\*\*\*\*\*\*\*\*\*\*\*\*\*\*\*\*\*\*\*\*\* \* Subroutines \*\*\*\*\*\*\*\*\*\*\*\*\*\*\*\*\*\*\*\*\*\*\*\*\*\*\*\*\*\*\*\*\*\*\*\*\*\*\*\*\*\*\*\*\*\*\*\*\*\*\*\*\*\*\*\*\*\*\*\*\*\*\*\*\*\*\*\*\* UCBEXE EQU \* UCBSCAN WORKAREA=WORK1, Scan UCB's \* UCBAREA=(R1Ø), \* RANGE=ALL, \* DYNAMIC=YES, \* DEVNCHAR=UNITNAME, \* DEVCID=UTYPE CH R15,=H'4' End-of scan? BE DISPLAY Yes, send screen BR R9 Return** SETTYPE EQU  $*$  Set current type  **MVC WORK1(1ØØ),WORKØ Clear UCBSCAN work areas**

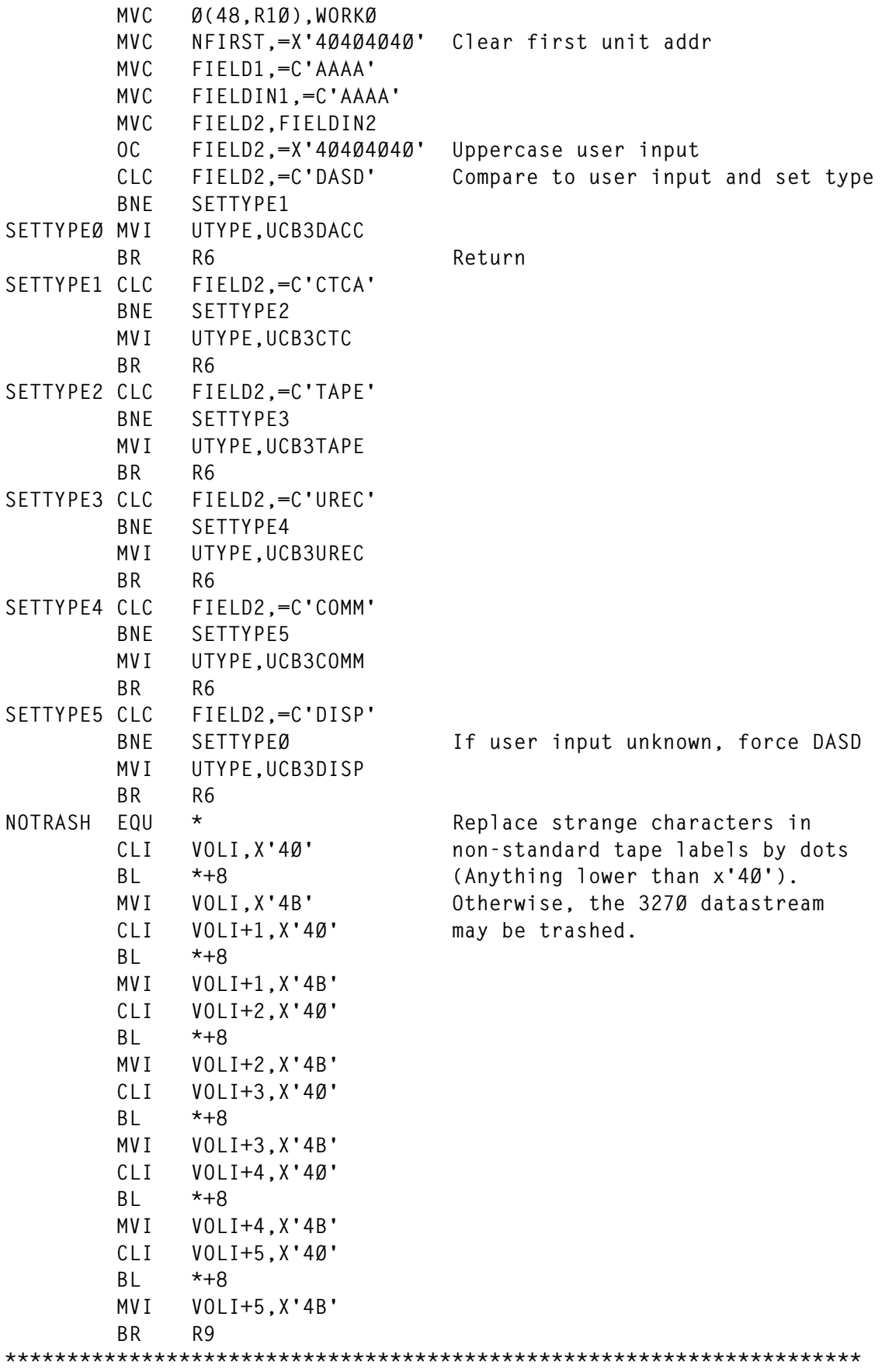

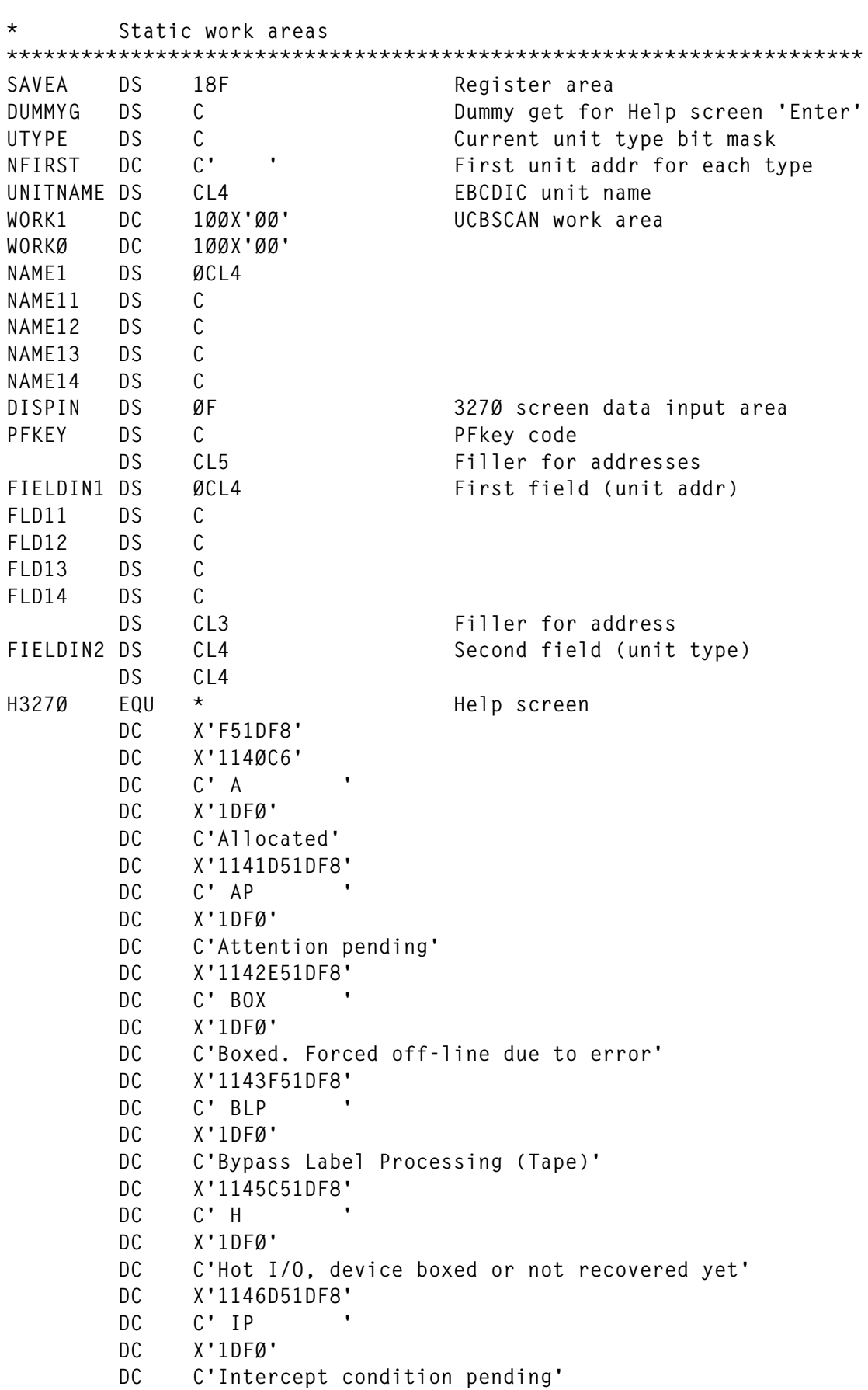

```
 DC X'1147E51DF8'
 DC C' IR '
 DC X'1DFØ'
 DC C'Intervention required message issued'
 DC X'1148F51DF8'
 DC C' MP '
 DC X'1DFØ'
 DC C'Mount message pending, but message not issued'
 DC X'114AC51DF8'
 DC C' LABELNS '
 DC X'1DFØ'
 DC C'Label not Standard (Tape)'
 DC X'114BD51DF8'
 DC C' NP '
 DC X'1DFØ'
 DC C'No operational paths'
 DC X'114CE51DF8'
 DC C' NRD '
 DC X'1DFØ'
 DC C'Not Ready'
 DC X'114DF51DF8'
 DC C' NS '
 DC X'1DFØ'
 DC C'No subchannel connected'
 DC X'114FC51DF8'
 DC C' O '
 DC X'1DFØ'
 DC C'Online'
 DC X'115ØD51DF8'
 DC C' PRV '
 DC X'1DFØ'
 DC C'Private'
 DC X'1151E51DF8'
 DC C' PS '
 DC X'1DFØ'
 DC C'Pending sense operation'
 DC X'1152F51DF8'
 DC C' PUB '
 DC X'1DFØ'
 DC C'Public'
 DC X'1154C51DF8'
 DC C' R '
 DC X'1DFØ'
 DC C'Intercept condition requires ERP processing'
 DC X'1155D51DF8'
 DC C' RSD '
 DC X'1DFØ'
 DC C'Permanently resident'
 DC X'1156E51DF8'
 DC C' STO '
```

```
 DC X'1DFØ'
        DC C'Storage'
        DC X'1157F51DF8'
        DC C' SYS '
        DC X'1DFØ'
        DC C'Device used by system component. Status cannot change'
        DC X'1159C51DF8'
        DC C' US '
        DC X'1DFØ'
        DC C'Subchannel for the device is unusable'
        DC X'115ADØ1DF8'
        DC C'Device Types: DASD - DASD UREC - Unit Record'
        DC C' CTCA - Channel to Channel'
        DC X'115BEF'
        DC C'TAPE - Tape DISP - Display '
        DC C'COMM - Communications'
H327ØL EQU *-H327Ø Help screen length
S327Ø EQU * Data screen header
        DC X'4Ø'
        DC X'114ØØ813' Cursor position
        DC X'114Ø4Ø1DF8'
        DC C'Addr.:'
        DC X'1DC9'
FLD1 DC CL4'ØØØØ'
        DC X'1DF8'
        DC C' Type (Dasd,Tape,Ctca,Comm,Disp,Urec):'
        DC X'1DC9'
FLD2 DC CL4'DASD' Default device type goes here
        DC X'1DF8'
        DC C' F1-Help F3-Exit'
        DC X'1141DØ1DFØ' Set line two address
FLD3 EQU *
S327ØL EQU *-S327Ø Header length
F327ØL EQU S327ØL+(8Ø*23) Screen length (header+23 lines)
*********************************************************************
* Acquired storage
*********************************************************************
DISP327Ø DSECT Display screen area
        DS CL(FLD1-S327Ø) Header datastream is copied here.
FIELD1 DS CL4 Ensure input fields are in
        DS CL(FLD2-FLD1-4) position
FIELD2 DS CL4
        DS CL(FLD3-FLD2-4)
LINES DS ØC Detail lines layout
NAME DS CL4
        DS CL1
VOLI DS CL6
        DS CL1
ONLI DS CL1
        DS CL1
ALOC DS CL1
```
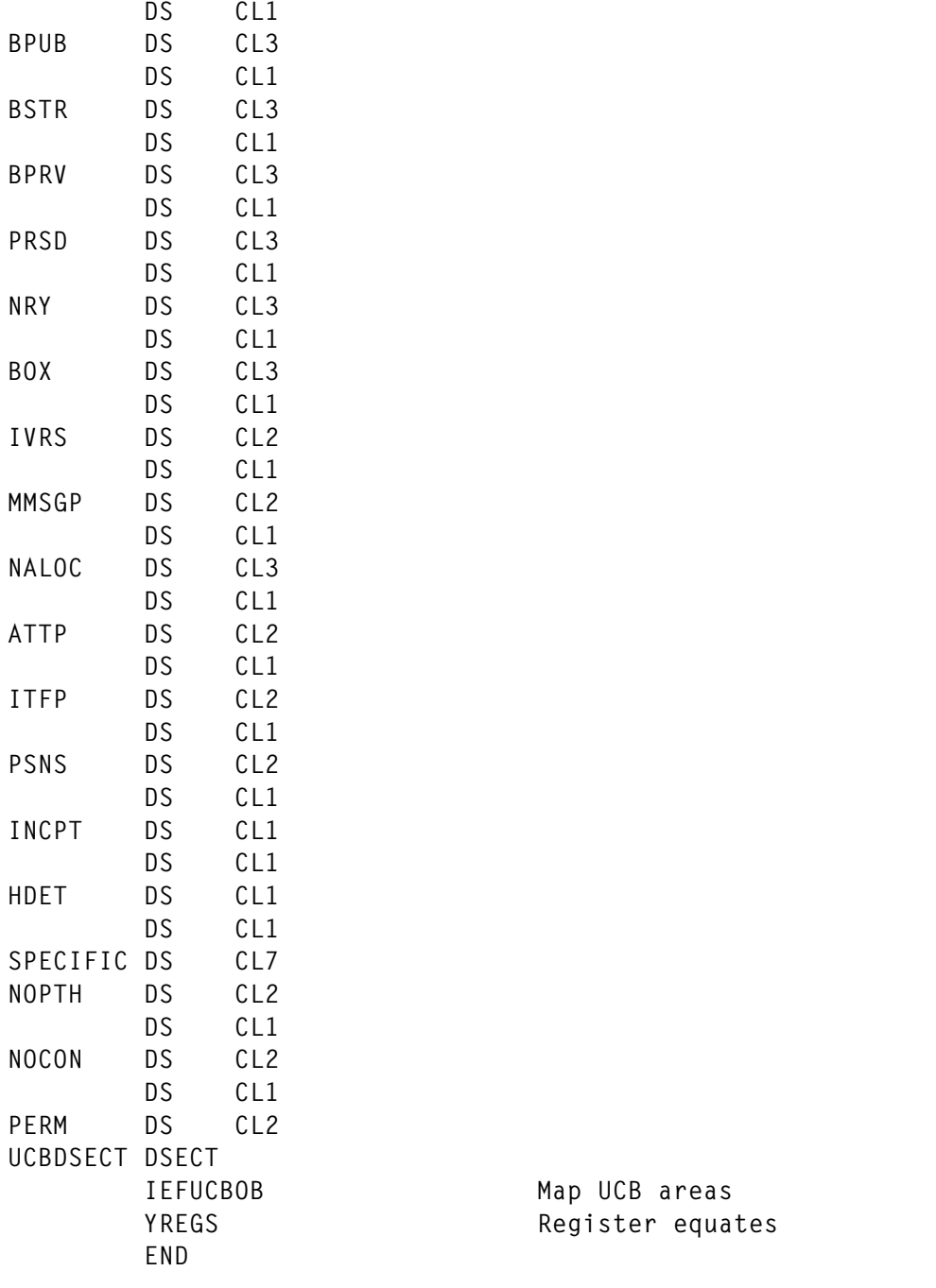

*Luis Paulo Figueiredo Sousa Ribeiro Systems Programmer Edinfor (Portugal)* © Xephon 1998

## <span id="page-22-0"></span>BACKGROUND

Under ISPF/PDF, when an attempt is made to perform an action such as BROWSE or EDIT on a dataset that is migrated, PDF issues an implicit recall request to DFSMShsm, prior to dynamically allocating and opening that dataset. This recall request is not subject to any access authority checking, and so even a user who has ACCESS(NONE) to the dataset can cause it to be recalled. Of course, once the recall is complete, the OPEN will fail with the standard 913- 38 ABEND, so in terms of actual access to the data this is not a security problem. In the meantime, however, a potentially large waste of resources (DFSMShsm CPU time, possibly one or more tape mounts, and occupation of Level 0 DASD) has occurred to no good purpose.

It is interesting to note that, if the user issues an explicit HRECALL request for a protected dataset, DFSMShsm does make an access authority check, and will reject the request with the messages:

**ARC1ØØ1I dsname RECALL FAILED, RC=ØØ39, REAS=ØØØ8 ARC1139I ERROR PROCESSING RACF PROTECTED DATASET, RECALL TERMINATED**

When tackled over this seeming inconsistency, IBM responded by stating that everything was 'working as designed'; the justification being that when PDF makes the implicit recall request the user should not be aware of it and would not be expecting DFSMShsm error messages in the event of a recall failure, whereas he/she could reasonably be presented with such messages in response to an explicit HRECALL command.

## THE PROBLEM

At the site where I work, there is a class of datasets, the majority of which are migrated, which we wish only to be recallable by their owner. As described above, IBM has by design made it impossible to enforce this requirement. Accordingly, I have implemented a prerecall authorization checking mechanism, by front-ending the DFSMShsm SVC, IGX00024.

SVC interception is an approved process (see for example *MVS/ESA Programming: Authorised Assembler Services Guide*) and is normally achieved via the SVCUPDTE macro, which changes the address of the SVC routine in the SVC Table. IGX00024 is, however, an extended SVC, reached via SVC 109, routecode 24, and cannot be replaced via SVCUPDTE. Investigation showed that the SVC Table entry for SVC 109 is in fact the address of the ESR Table, which contains the addresses of the extended SVC routines. The ESR Table is in the read-only nucleus, and as such is page-protected, but under MVS/ESA this protection can easily be bypassed by a supervisor-state program using the STURA (Store Using Real Address) instruction.

## THE SOLUTION

Our IGX00024 front end consists of two routines. The first, IGX24INT, runs as a transient started task to either install or remove the front end routine itself, IGX24CHK.

In install mode, IGX24INT opens the load library containing IGX24CHK, does a BLDL for it, and verifies that the load module has the attributes appropriate to a type 3 SVC. If OK, it acquires key 0 fixed ECSA storage (subpool 228) for IGX24CHK and LOADs it into that storage. It then locates the ESR Table entry for IGX00024 and verifies that it has not already been intercepted. If OK, it issues a WTOR requesting permission to update the ESR table. If given, it stores the address of IGX00024 into IGX24CHK, obtains and verifies the real address of the ESR Table entry for IGX00024, and updates the entry with the address of IGX24CHK using a STURA instruction. The SYSZSVC TABLE resource is used to serialize the update.

In delete mode, IGX24INT locates the ESR table entry for IGX00024 and issues a WTOR requesting permission to remove the intercept. If given, it verifies that the ESR table entry does point at IGX24CHK, and if, OK , extracts the address of IGX00024 from it. The real address of the ESR Table entry for IGX00024 is obtained and verified, and if OK is updated with the address of IGX00024, again using STURA. The SYSZSVC TABLE resource is used to serialize the update. The ECSA storage containing it is not deleted, in case the IGX24CHK code is in active use at that moment.

The processing in IGX24CHK is designed for minimum overhead. If the HSM request (MWE) is not for a recall, control passes directly to IGX00024. If the caller is a started task or a user with the RACF OPERATIONS attribute, control passes directly to IGX00024. If the caller is a non-privileged batch job or TSU, and the dataset prefix is the caller's RACF uid, control passes directly to IGX00024. In the remaining cases of a non-privileged batch job or TSU requesting a recall of someone else's dataset, a RACROUTE REQUEST=AUTH is issued. If access is allowed, control passes to IGX00024, otherwise a console message is issued, the MWE is filled in as if DFSMShsm had processed it and rejected it with MWERC=39, MWEREASN=RACF rc, and control returns to the issuer of the request. This detects the nonzero MWERC and generates the messages shown above.

IGX24INT should be link-edited into an APF-Authorized library with AC(1). For convenience, IGX24CHK can also be placed in the same library, but has no explicit authorization requirements. The JCL to run IGX24INT should be placed in a suitable system PROCLIB.

The code presented here runs under MVS/ESA 5.1.0 and DFSMS/ MVS 1.2.0, but there is no reason why it should not work with earlier versions of MVS/ESA.

## JCL FOR THE IGX24INT STARTED TASK

```
//IGX24INT PROC ACTION=
//*******************************************************************//
//* *//
//* INSTALL OR DELETE HSM SVC FRONT END INTERCEPT ROUTINE *//
//* *//
//* TO INSTALL INTERCEPT : S IGX24INT,ACTION=INSTALL *//
//* *//
//* TO REMOVE INTERCEPT : S IGX24INT,ACTION=DELETE *//
//* *//
//*******************************************************************//
//IGX24INT EXEC PGM=IGX24INT,PARM='&ACTION'
//STEPLIB DD DSN=SYS1.APFLIB,DISP=SHR
//SVCLIB DD DSN=SYS1.APFLIB,DISP=SHR
//SYSUDUMP DD SYSOUT=X
//*
```
© 1998. Reproduction prohibited. Please inform Xephon of any infringement. 25

## SOURCE CODE FOR IGX24INT

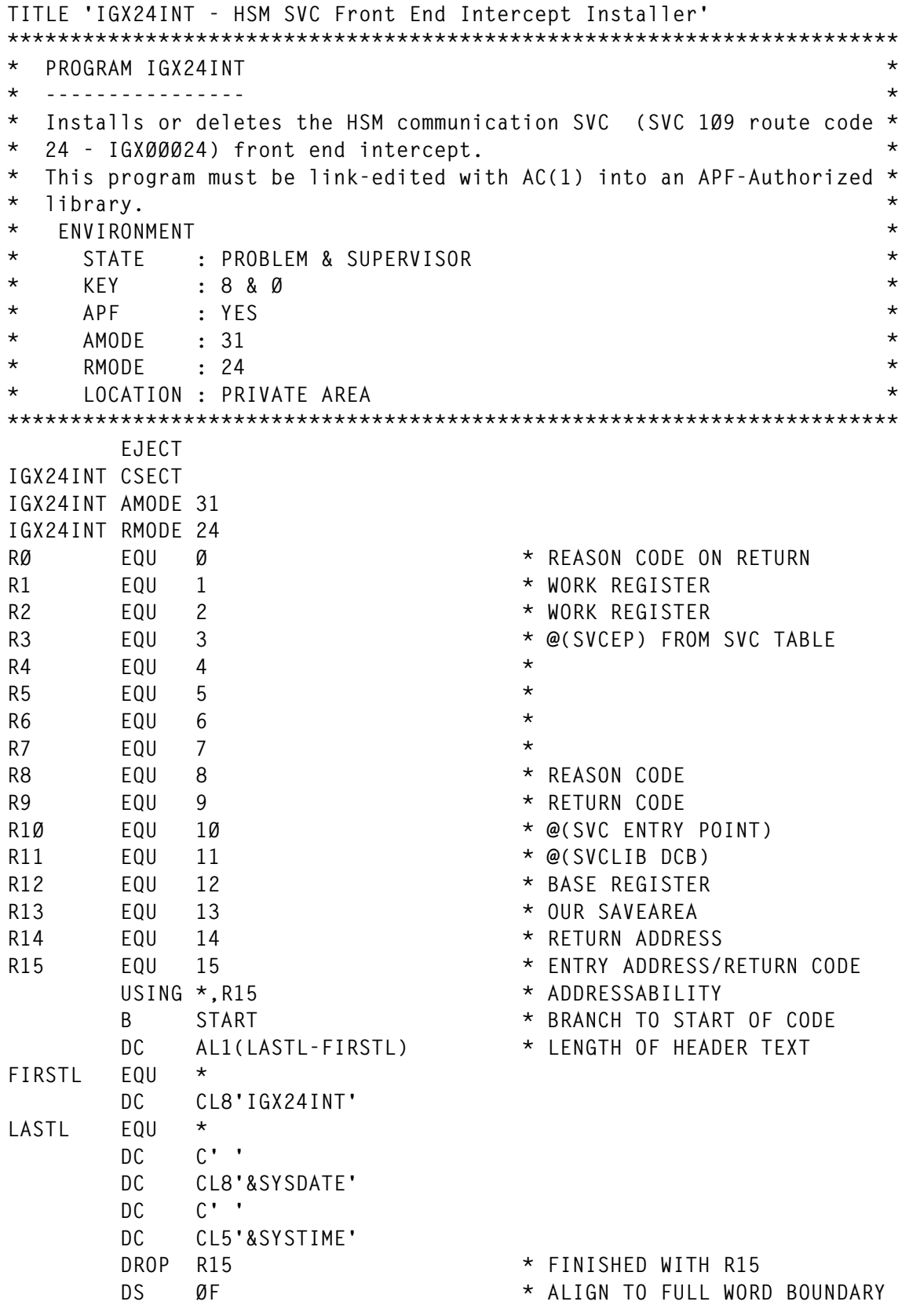

**\*\*\*\*\*\*\*\*\*\*\*\*\*\*\*\*\*\*\*\*\*\*\*\*\*\*\*\*\*\*\*\*\*\*\*\*\*\*\*\*\*\*\*\*\*\*\*\*\*\*\*\*\*\*\*\*\*\*\*\*\*\*\*\*\*\*\*\*\*\*\* \* ADDRESSABILITY AND LINKAGE \*\*\*\*\*\*\*\*\*\*\*\*\*\*\*\*\*\*\*\*\*\*\*\*\*\*\*\*\*\*\*\*\*\*\*\*\*\*\*\*\*\*\*\*\*\*\*\*\*\*\*\*\*\*\*\*\*\*\*\*\*\*\*\*\*\*\*\*\*\*\*** START **FOU STM R14,R12,12(R13) \* SAVE REGISTERS IN HSA LR R12,R15 \* LOAD BASE REGISTER USING IGX24INT,R12 \* AND DEFINE ADDRESSIBILITY LR R11,R13 \* R11 = ADDRESS OF HSA LA R13,SAVEAREA \* R13 = ADDRESS OF LSA ST R11,4(R13) \* STORE HSA ADDRESS ST R13,8(R11) \* STORE LSA ADDRESS \* EXTRACT PARM AND DETERMINE ACTION L R1,Ø(R1) \* R1 = @(PARM FIELD) LH R2,Ø(R1) \* R2 = L'(PARM FIELD) LA R8,4 \* PRESET REASON CODE = 4** LTR R2,R2 \* CAN'T CONTINUE ...  **BZ BADPARM \* ... IF L'PARM = Ø CLI 2(R1),C'I' \* PARM=I{NSTALL}** BE INSTALL \* YES, INSTALL INTERCEPT  **CLI 2(R1),C'D' \* PARM=D{ELETE}** BE DELETE  $*$  YES, DELETE INTERCEPT B BADPARM \* ANYTHING ELSE IS BAD  **EJECT \*\*\*\*\*\*\*\*\*\*\*\*\*\*\*\*\*\*\*\*\*\*\*\*\*\*\*\*\*\*\*\*\*\*\*\*\*\*\*\*\*\*\*\*\*\*\*\*\*\*\*\*\*\*\*\*\*\*\*\*\*\*\*\*\*\*\*\*\*\*\* \* PARM=INSTALL : INSTALL THE IGXØØØ24 FRONT END INTERCEPT ROUTINE \*\*\*\*\*\*\*\*\*\*\*\*\*\*\*\*\*\*\*\*\*\*\*\*\*\*\*\*\*\*\*\*\*\*\*\*\*\*\*\*\*\*\*\*\*\*\*\*\*\*\*\*\*\*\*\*\*\*\*\*\*\*\*\*\*\*\*\*\*\*\* \* OPEN THE LOAD LIBRARY CONTAINING IGC24CHK INSTALL EQU \* LA R11,SVCLIB \* R11 = DCB ADDRESS USING IHADCB,R11 \* DEFINE DCB ADDRESSABILITY OPEN ((R11),INPUT),MODE=31 \* OPEN LOAD LIBRARY TM DCBOFLGS,DCBBIT3 \* BIT 3 SHOULD BE 1 BZ BADOPEN \* ITS NOT SO AN ERROR OCCURRED \* BUILD THE PDS DIRECTRY ENTRY FOR IGX24CHK LA R1,BIT24 \* SWITCH ... LA R2,BIT31 \* ... TO ... BSM R2,R1 \* ... AMODE 24 BIT24 EQU \* BLDL (R11),BLDLLIST \* GET THE DIRECTORY ENTRY BSM RØ,R2 \* REVERT TO AMODE 31 BIT31 EQU \* LTR R8,R15 \* BLDL OK ? BNZ BADBLDL \* QUIT IF NOT \* VERIFY THAT THE MODULE HAS THE CORRECT ATTRIBUTES LA R8,4 \* PRESET ERROR REASON = 4 TM BLARMODE,BLAM31 \* IGX24CHK MUST HAVE ... BNO BADLMOD \* ... AMODE = 31 TM BLARMODE,BLRMANY \* IGX24CHK MUST HAVE ...** BNO BADLMOD \* ... RMODE = ANY  **LA R8,8 \* PRESET ERROR REASON = 8 TM BLMATTR1,BLA1RENT \* IGX24CHK MUST BE ...**

BNO BADLMOD \* ... REENTRANT  **LA R8,12 \* PRESET ERROR REASON = 12** TM BLMATTR1,BLA1REUS \* IGX24CHK MUST BE ...<br>RNO BADIMOD \* ... REUSABLE  **BNO BADLMOD \* ... REUSABLE LA R8,16 \* PRESET ERROR REASON = 16** TM BLMATTR1, BLA1EXEC \* IGX24CHK MUST BE ...  **BNO BADLMOD \* ... EXCUTABLE LA R8,2Ø \* PRESET ERROR REASON = 2Ø TM BLMATTR1+1,BLA1REFR \* IGX24CHK MUST BE ... BNO BADLMOD \* ... REFRESHABLE \* GETMAIN KEY ZERO STORAGE IN FIXED ECSA FOR THE MODULE AND LOAD THE \* IGX24CHK MODULE INTO THIS STORAGE SR R2,R2 \* GET SIZE ... ICM R2,B'Ø111',BLMODLN \* ... OF MODULE MODESET KEY=ZERO \* GET INTO KEY ZERO GETMAIN RU,LV=(R2),LOC=ANY,SP=228 LR R1Ø,R1 \* SAVE @(IGX24CHK) LOAD DE=BLNAME,DCB=(R11),ADDR=(R1Ø) MODESET KEY=NZERO \* REVERT TO KEY 8 \* CLOSE THE LOAD LIBRARY CLOSE ((R11)),MODE=31 DROP R11 \* FINISHED WITH DCB EJECT \*---------------------------------------------------------------------- \* IGX24CHK MODULE LOADED, SO REQUEST PERMISSION TO PROCEED \*---------------------------------------------------------------------- \* FIND OUT WHERE THE CURRENT IGXØØØ24 ENTRY POINT IS L R11,FLCCVT-PSA(RØ) \* CVT -> ... L R11,CVTABEND-CVT(R11) \* ... SCVT -> ... L R11,SCVTSVCT-SCVTSECT(R11) \* ... -> SVC TABLE L R1,SVC1Ø9 \* OFFSET INTO SVC TABLE ... SLL R1,3 \* ... = (SVC NUMBER) \* 8 AR R11,R1 \* SVC TABLE ENTRY ... USING SVCENTRY,R11 \* ... ADDRESSABILITY L R11,SVCEP \* @(ESR TABLE)**  $*$  VERIFY CORRECT ADDRESS **BNE BAD@ESRT**  $*$  QUIT IF WRONG  **L R1,RTCDE24 \* OFFSET INTO ... SLL R1,3 \* ... ESR TABLE ... LA R1,8(,R1) \* ... = (ROUTECDE \* 8) + 8 AR R11,R1 \* ESR TABLE ENTRY ADDRESS** L R3,SVCEP \* @(ENTRY POINT)<br>CLC 5(8,R3),BLNAME \* INTERCEPT ALRE/ \* INTERCEPT ALREADY INSTALLED?  **BNE NOTINSTL \* NO, OK TO PROCEED SR RØ,RØ \* CLEAR RØ (NO CONSOLE ID) X24IØ1E WTO 'X24IØ1E The IGXØØØ24 Front End Intercept is already ins+ talled',ROUTCDE=2,DESC=3** B ALRDYDNE \* QUIT **\* ... AND ASK FOR PERMISSION TO INSTALL THE INTERCEPT NOTINSTL EQU \* L R3,SVCEP \* GET EP ADDRESS**

```
 MVC IGXØØØ24,4(R3) * SAVE MODULE NAME
 MVC X24IØ1A+24(8),4(R3) * COPY MODULE NAME
       SLDL R2,4 * SHIFT IN A DUMMY SIGN NIBBLE
       STM R2,R3,TEMP8 * STORE IT AS PSEUDO-PACKED
       UNPK X24IØ1A+39(8),TEMP8+3(5) * UNPACK TOKEN WORD
       NC X24IØ1A+39(8),ZONEMASK * CONVERT ZONES TO ZEROS
       TR X24IØ1A+39(8),HEXTAB * CONVERT TO EBCDIC
      SR RØ.RØ * CLEAR RØ (NO CONSOLE ID)
X24IØ1A WTOR 'X24IØ1A aaaaaaaa is at xxxxxxxx - OK to install front e+
            nd ?',REPLY,3,ECB,ROUTCDE=2
       WAIT ECB=ECB * WAIT FOR RESPONSE
       CLC REPLY,YES * PERMISSION GRANTED ?
      BNE DENIED * NO - QUIT
* INSERT THE ADDRESS OF THE 'REAL' IGXØØØ24 INTO THE IGX24CHK MODULE
       MODESET KEY=ZERO * GET INTO KEY ZERO
 MVC 28(4,R1Ø),SVCEP * STORE @IGXØØØ24 IN IGX24CHK
 MODESET KEY=NZERO * REVERT TO KEY 8
       EJECT
*----------------------------------------------------------------------
* PERMISSION GRANTED, SO INSTALL THE IGXØØØ24 FRONT END INTERCEPT
*----------------------------------------------------------------------
* SORT OUT THE ENTRY POINT ADDRESS
DOINSTAL EQU *
 SR R2,R2 * GET @(EP) RELATIVE ...
 ICM R2,B'Ø111',BLEPADDR * ... TO START OF MODULE
 AR R1Ø,R2 * COMPUTE ABSOLUTE ENTRY POINT
       O R1Ø,AMODE31 * SET AMODE 31 BIT
* AND INSTALL THE INTERCEPT ADDRESS IN THE ESR TABLE
ESRUPDTE EQU *
       MODESET KEY=ZERO,MODE=SUP * KEY ZERO/SUPERVISOR STATE
       ENQ (SYSZSVC,TABLE,E,L'TABLE,SYSTEM),RET=NONE
      LRA R2,SVCEP * R2 = REAL ADDRESS OF ESRT<br>BC 8,DOLURA1 * JUMP IF OK TO PROCEED
       BC 8,DOLURA1 * JUMP IF OK TO PROCEED
       LA R8,4 * ELSE ...
      B INSTDONE * ... REJECT UPDATE
DOLURA1 EQU *
 LURA R3,R2 * CHECK REAL ADDRESS ...
 CLC 4(8,R3),IGXØØØ24 * ... POINTS WHERE WE EXPECT
      BE DOSTURA1 * JUMP IF OK TO PROCEED
       LA R8,8 * ELSE ...
      B INSTDONE * ... REJECT UPDATE
DOSTURA1 EQU *
       STURA R1Ø,R2 * UPDATE ESR TABLE ENTRY
       SLR R8,R8 * AND SIGNAL UPDATE OK
INSTDONE EQU *
       DEQ (SYSZSVC,TABLE,L'TABLE,SYSTEM),RET=NONE
       MODESET KEY=NZERO,MODE=PROB * KEY 8/PROBLEM STATE
       LTR R8,R8 * ESR TABLE UPDATE OK ?
      BNZ BADUPDTE
       SR R9,R9 * ALL OK, SO SET RC = Ø
* SUCCESS - TELL US ALL ABOUT IT
```
 **MVC X24IØ1I+16(8),BLNAME \* MOVE IN MODULE NAME LR R3,R1Ø \* COPY NEW ADDRESS SLDL R2,4 \* SHIFT IN A DUMMY SIGN NIBBLE STM R2,R3,TEMP8 \* STORE IT AS PSEUDO-PACKED UNPK X24IØ1I+51(8),TEMP8+3(5) \* UNPACK NEW ADDRESS NC X24IØ1I+51(8),ZONEMASK \* CONVERT ZONES TO ZEROS TR X24IØ1I+51(8),HEXTAB \* CONVERT TO EBCDIC SR RØ,RØ \* CLEAR RØ (NO CONSOLE ID) X24IØ1I WTO 'X24IØ1I aaaaaaaa successfully installed at xxxxxxxx', + ROUTCDE=2,DESC=3 B RETURN DROP R11 \* FINISHED WITH ESR TABLE EJECT \*\*\*\*\*\*\*\*\*\*\*\*\*\*\*\*\*\*\*\*\*\*\*\*\*\*\*\*\*\*\*\*\*\*\*\*\*\*\*\*\*\*\*\*\*\*\*\*\*\*\*\*\*\*\*\*\*\*\*\*\*\*\*\*\*\*\*\*\*\*\* \* PARM=DELETE : DELETE THE IGXØØØ24 FRONT END INTERCEPT ROUTINE \*\*\*\*\*\*\*\*\*\*\*\*\*\*\*\*\*\*\*\*\*\*\*\*\*\*\*\*\*\*\*\*\*\*\*\*\*\*\*\*\*\*\*\*\*\*\*\*\*\*\*\*\*\*\*\*\*\*\*\*\*\*\*\*\*\*\*\*\*\*\* \* FIND OUT WHERE THE CURRENT IGXØØØ24 ENTRY POINT IS DELETE EQU \* L R11,FLCCVT-PSA(RØ) \* CVT -> ... L R11,CVTABEND-CVT(R11) \* ... SCVT -> ... L R11,SCVTSVCT-SCVTSECT(R11) \* ... -> SVC TABLE L R1,SVC1Ø9 \* OFFSET INTO SVC TABLE ... SLL R1,3 \* ... = (SVC NUMBER) \* 8 AR R11,R1 \* SVC TABLE ENTRY ... USING SVCENTRY,R11 \* ... ADDRESSABILITY L R11,SVCEP \* @(ESR TABLE) CLC Ø(4,R11),ESR3 \* VERIFY CORRECT ADDRESS BNE BAD@ESRT \* QUIT IF WRONG L R1,RTCDE24 \* OFFSET INTO ... SLL R1,3 \* ... ESR TABLE ... LA R1,8(,R1) \* ... = (ROUTECDE \* 8) + 8 AR R11,R1 \* ESR TABLE ENTRY ADDRESS \* ... AND ASK FOR PERMISSION TO DELETE THE INTERCEPT L R3,SVCEP \* GET EP ADDRESS MVC X24IØ2A+24(8),5(R3) \* COPY MODULE NAME SLDL R2,4 \* SHIFT IN A DUMMY SIGN NIBBLE STM R2,R3,TEMP8 \* STORE IT AS PSEUDO-PACKED UNPK X24IØ2A+39(8),TEMP8+3(5) \* UNPACK TOKEN WORD NC X24IØ2A+39(8),ZONEMASK \* CONVERT ZONES TO ZEROS TR X24IØ2A+39(8),HEXTAB \* CONVERT TO EBCDIC SR RØ,RØ \* CLEAR RØ (NO CONSOLE ID) X24IØ2A WTOR 'X24IØ2A aaaaaaaa is at xxxxxxxx - OK to deinstall front+ end ?',REPLY,3,ECB,ROUTCDE=2 WAIT ECB=ECB \* WAIT FOR RESPONSE CLC REPLY,YES \* PERMISSION GRANTED ?** BNE DENIED \* NO - QUIT **\* EXTRACT THE ADDRESS OF THE REAL IGXØØØ24 FROM THE IGX24CHK MODULE L R1Ø,SVCEP \* R1Ø = @(IGX24CHK) CLC 5(8,R1Ø),BLNAME \* VERIFY MODULE NAME BNE** WRONGINT \* IF NOT IGX24CHK, QUIT  **L R9,28(,R1Ø) \* R9 = @(IGXØØØ24)**

 **EJECT**

**\*---------------------------------------------------------------------- \* PERMISSION GRANTED, SO DELETE THE IGXØØØ24 FRONT END INTERCEPT \*---------------------------------------------------------------------- \* RESTORE THE ADDRESS OF THE REAL IGXØØØ24 IN THE ESR TABLE DODELETE EQU \* MODESET KEY=ZERO,MODE=SUP \* KEY ZERO/SUPERVISOR STATE ENQ (SYSZSVC,TABLE,E,L'TABLE,SYSTEM),RET=NONE LRA R2,SVCEP \* R2 = REAL ADDRESS OF ESRT BC 8,DOLURA2 \* JUMP IF OK TO PROCEED LA R8,4 \* ELSE ...** B DLTEDONE \* ... REJECT UPDATE **DOLURA2 EQU \*** LURA R3.R2 \* CHECK REAL ADDRESS ...  **CLC 5(8,R3),BLNAME \* ... POINTS WHERE WE EXPECT BE DOSTURA2 \* JUMP IF OK TO PROCEED LA R8,8 \* ELSE ... B DLTEDONE \* ... REJECT UPDATE DOSTURA2 EQU \* STURA R9,R2 \* UPDATE ESR TABLE ENTRY SLR R8,R8 \* AND SIGNAL UPDATE OK DLTEDONE EQU \* DEQ (SYSZSVC,TABLE,L'TABLE,SYSTEM),RET=NONE MODESET KEY=NZERO,MODE=PROB \* KEY 8/PROBLEM STATE LTR R8,R8 \* ESR TABLE UPDATE OK ? BNZ BADUPDTE \* NOPE SR R9,R9 \* ALL OK, SO SET RC = Ø \* SUCCESS - TELL US ALL ABOUT IT LR R3,R1Ø \* COPY OLD ADDRESS MVC X24IØ2I+16(8),5(R3) \* MOVE IN MODULE NAME SLDL R2,4 \* SHIFT IN A DUMMY SIGN NIBBLE STM R2,R3,TEMP8 \* STORE IT AS PSEUDO-PACKED UNPK X24IØ2I+28(8),TEMP8+3(5) \* UNPACK OLD ADDRESS NC X24IØ2I+28(8),ZONEMASK \* CONVERT ZONES TO ZEROS TR X24IØ2I+28(8),HEXTAB \* CONVERT TO EBCDIC SR RØ,RØ \* CLEAR RØ (NO CONSOLE ID) X24IØ2I WTO 'X24IØ2I aaaaaaaa at xxxxxxxx successfully deinstalled',+ ROUTCDE=2,DESC=3 DROP R11 \* FINISHED WITH ESR TABLE EJECT \*\*\*\*\*\*\*\*\*\*\*\*\*\*\*\*\*\*\*\*\*\*\*\*\*\*\*\*\*\*\*\*\*\*\*\*\*\*\*\*\*\*\*\*\*\*\*\*\*\*\*\*\*\*\*\*\*\*\*\*\*\*\*\*\*\*\*\*\*\*\* \* ALL DONE, SO RETURN \*\*\*\*\*\*\*\*\*\*\*\*\*\*\*\*\*\*\*\*\*\*\*\*\*\*\*\*\*\*\*\*\*\*\*\*\*\*\*\*\*\*\*\*\*\*\*\*\*\*\*\*\*\*\*\*\*\*\*\*\*\*\*\*\*\*\*\*\*\*\* RETURN EQU \* L R13,4(R13) \* RESTORE HSA ADDRESS LR RØ,R8 \* SET REASON CODE LR R15,R9 \* SET RETURN CODE L R14,12(R13) \* RESTORE R14 LM R1,R12,24(R13) \* RESTORE R1 - R12 BR R14 \* AND RETURN EJECT**

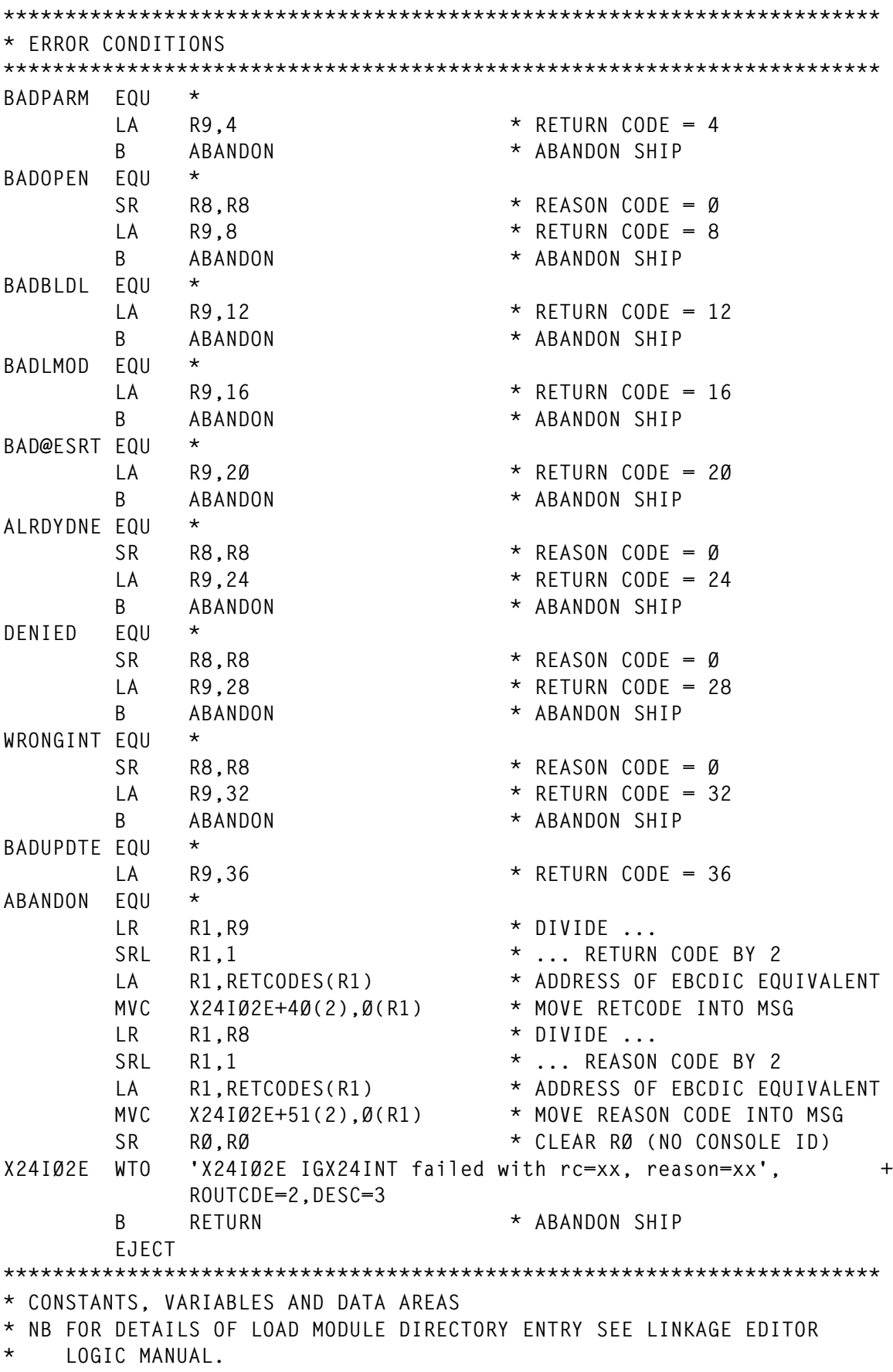

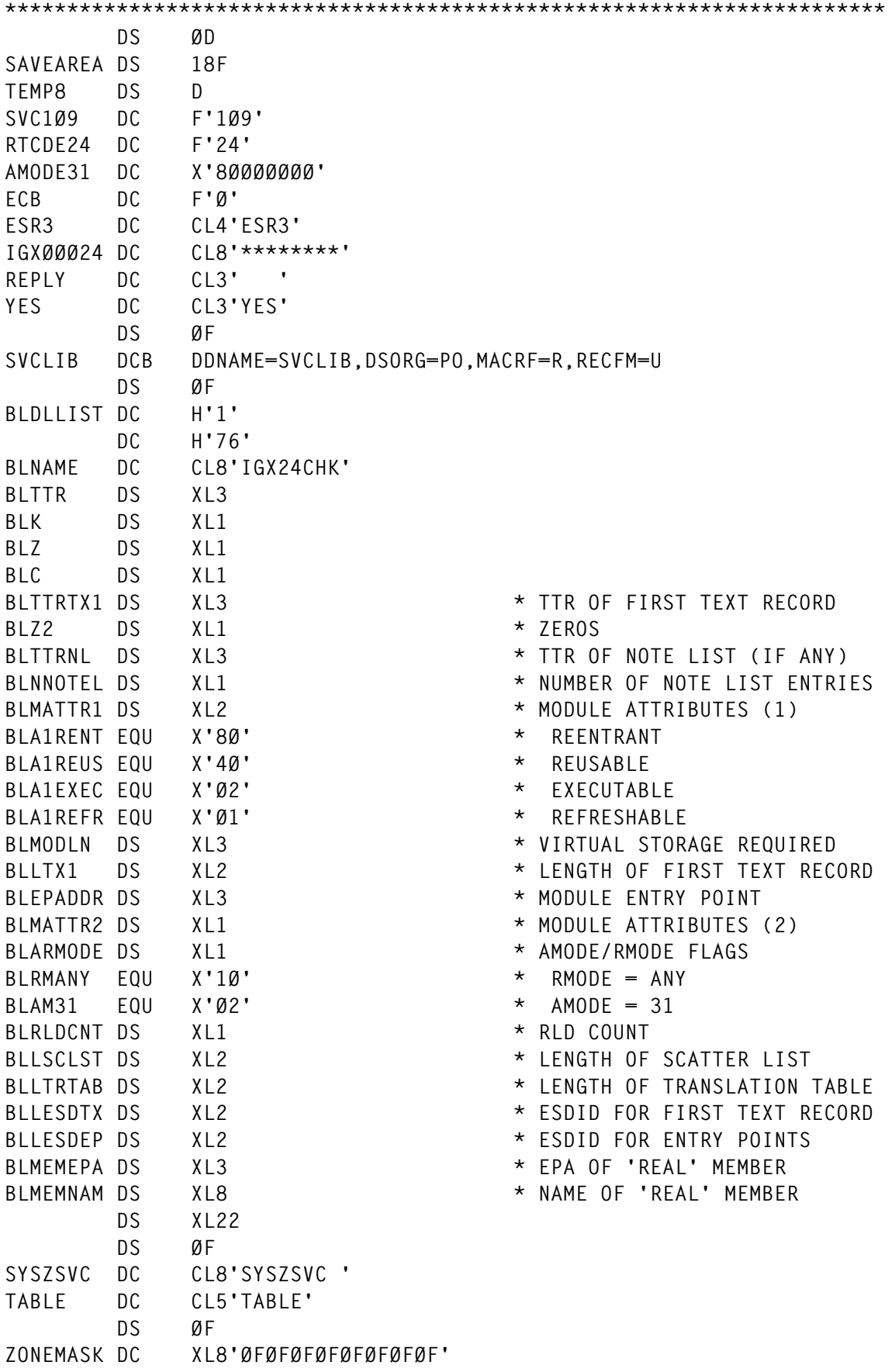

© 1998. Reproduction prohibited. Please inform Xephon of any infringement. 33

**HEXTAB DC CL16'Ø123456789ABCDEF' RETCODES DC C'ØØØ4Ø8ØC1Ø14181C2Ø24282C3Ø' EJECT \*---------------------------------------------------------------------- \* SYSTEM CONTROL BLOCK DSECTS \*---------------------------------------------------------------------- PRINT NOGEN IHAPSA LIST=NO \* PSA MAPPING MACRO CVT DSECT=YES \* CVT MAPPING MACRO THASCVT**  $\star$  SCVT MAPPING MACRO  **IHASVC \* SVC TABLE MAPPING MACRO DCBD DSORG=PS,DEVD=DA \* DCB MAPPING MACRO END** SOURCE CODE FOR THE IGX24CHK INTERCEPT ROUTINE **TITLE 'IGX24CHK - HSM Communication SVC Front End Intercept' \*\*\*\*\*\*\*\*\*\*\*\*\*\*\*\*\*\*\*\*\*\*\*\*\*\*\*\*\*\*\*\*\*\*\*\*\*\*\*\*\*\*\*\*\*\*\*\*\*\*\*\*\*\*\*\*\*\*\*\*\*\*\*\*\*\*\*\*\*\*\* \* IGX24CHK - HSM Communication SVC Front End Intercept \* ---------------------------------------------------- \* \* This routine, installed as a front-end intercept to the HSM \* \* Communication SVC, IGXØØØ24 (SVC 1Ø9 routcode 24), is intended \* \* to prevent the recall of migrated datasets by users who have no \* \* access and cannot do anything with them anyway. \* \* The intercept is installed and deleted by the IGX24INT program, \* \* which updates the ESR table directly. \* \* ENVIRONMENT \* \* STATE : SUPERVISOR \* \* KEY : Ø \* \* APF : NO \* \* AMODE : 31 \* \* RMODE : ANY \* \* LOCATION : ECSA SUBPOOL 228 (LOADED BY IGX24INT) \* \* \* \* REGISTERS ON ENTRY \* \* RØ - HSM REQUEST TYPE, 'ØØØØØØxx' \* \* R1 - @(MWE) \* \* R2 - UNPREDICATABLE \* \* R3 - @(CVT) \* \* R4 - @(TCB) \* \* R5 - @(SVRB) \* \* R6 - ENTRY ADDRESS \* \* R7 - @(ASCB) \* \* R8-R12 - UNPREDICTABLE \* \* R13 - AS CALLER LEFT IT \* \* R14 - RETURN ADDRESS \* \* R15 - ESR ROUTE CODE, X'ØØØØØØ18' \* \* REGISTERS ON RETURN IF USER NOT AUTHORISED \* \* RØ-R14 - RESTORED TO CONTENTS AT ENTRY \***

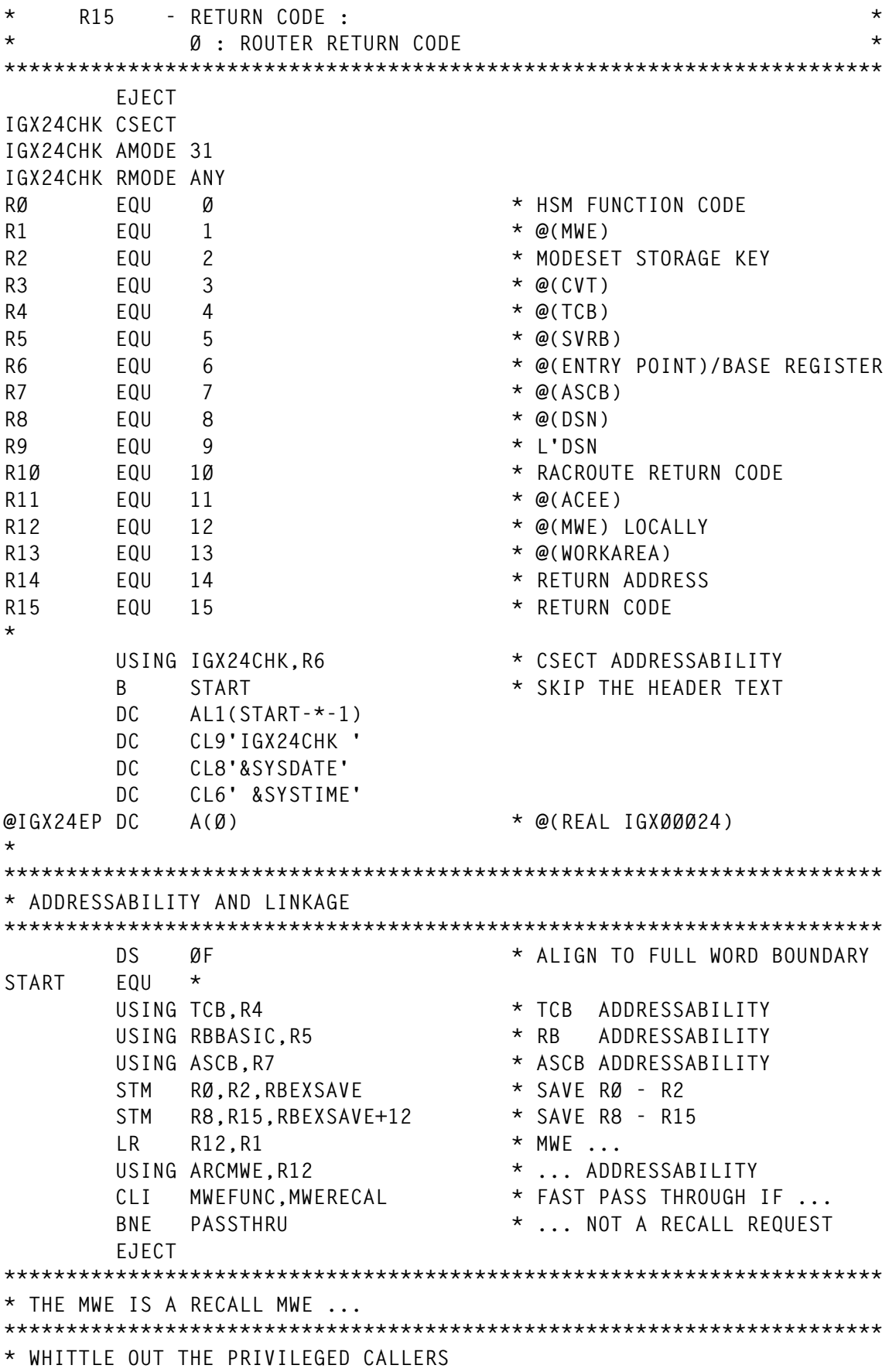

 **ICM R1Ø,B'1111',ASCBJBNI \* CONTINUE CHECKING ...** BNZ CHECKUSR  $*$  ... IF CALLER A BATCH JOB  **ICM R1Ø,B'1111',ASCBTSB \* BYPASS CHECKS ... BZ PASSTHRU \* ... IF CALLER A STARTED TASK CHECKUSR EQU \* L R11,ASCBASXB \* ASCB -> ASXB ... ICM R11,15,ASXBSENV-ASXB(R11) \* ... ASXB -> ACEE BZ PASSTHRU \* FAST PASS THROUGH IF NO RACF USING ACEE,R11 \* ACEE ADDRESSABILITY TM ACEEFLG1,ACEEOPER \* BYPASS CHECKS ... BO PASSTHRU \* ... IF CALLER HAS OPERATIONS SLR R1,R1 \* GET ... ICM R1,B'ØØØ1',ACEEUSRL \* ... L'UID BZ PASSTHRU \* PASS THROUGH IF ZERO BCTR R1.0** \* COMPARE UID ...  **EX R1,COMPPFX \* ... WITH DATASET PREFIX BE PASSTHRU \* IF SAME NO NEED TO CHECK B** CHEKAUTH  $*$  IF NOT, CHECK IS NEEDED **COMPPFX CLC MWEDSN(Ø),ACEEUSRI \* COMPARE PREFIX AND UID EJECT \*---------------------------------------------------------------------- \* NON-PRIVILEGED TSU OR JOB TRYING TO RECALL A DATASET. IS IT ALLOWED ? \*---------------------------------------------------------------------- \* GET STORAGE FOR RACROUTE AND BUILD DATASET "ENTITYX" BUFFER CHEKAUTH EQU \* MODESET EXTKEY=TCB,WORKREG=2 \* ASSUME TCB KEY \*DEBUG WTO 'IGX24CHK Checking non-privileged caller',ROUTCDE=2 \*DEBUG STORAGE OBTAIN,LENGTH=WKALEN,SP=23Ø,CALLRKY=YES,LOC=ANY LR R13,R1 \* WORKAREA ... USING WORKAREA,R13 \* ... ADDRESSABILITY** LA R1, L'DSNAME \* GET A 44  **SLA R1,16 \* L'BUFFER = 44 ... ST R1,DSNBUF \* ... AND L'(ENTITY NAME) = Ø MVC DSNAME,MWEDSN \* MOVE IN DATASET NAME \* CHECK RACF AUTHORIzATION TO THE DATASET CHKAUTH1 EQU \* MVC RACCHKW(LRACCHKL),RACCHKL \* MOVE RACROUTE INTO WORKAREA RACROUTE REQUEST=AUTH, + WORKA=RACFWORK, + MSGSUPP=NO, + LOG=ASIS, + RELEASE=2.1, + ATTR=READ, + CLASS=DATASET, + ENTITYX=DSNBUF, + VOLSER=X24VOL, + MF=(E,RACCHKW)** LTR R1Ø,R15 \* TEST RACROUTE RETURN CODE<br>BZ CHKAUTH7 \* TF ZERO OK TO PROCEED BZ CHKAUTH7  $\star$  IF ZERO OK TO PROCEED **\* CALLER IS NOT AUTHORISED, SO BUILD AND ISSUE A NICE MESSAGE**
**LA R1,WTOBUF \* @(WTO BUFFER) MVC Ø(LMSG1,R1),MSG1 \* MOVE MF=L WTO INTO WORKAREA LA R8,MWEDSN \* @(DSNAME) LA R9,43 \* L'DSNAME IS 44 CHARS MAXIMUM CHKAUTH2 EQU \* LA R2,Ø(R9,R8) \* @(LAST CHARACTER) CLI Ø(R2),C' ' \* IF NOT BLANK ... BNE CHKAUTH3 \* ... LENGTH NOW CORRECT BCTR R9,Ø \* OTHERWISE ...** B CHKAUTH2 **\* ... MOVE BACK ONE CHKAUTH3 EQU \* EX R9,MOVEDSN2 \* INSERT DATASET NAME B CHKAUTH4 \* JUMP OVER EXECUTED MVC MOVEDSN2 MVC 23(Ø,R1),Ø(R8) \* MOVE DSN INTO WTO CHKAUTH4 EQU \* MVC 68(25,R1),67(R1) \* INSERT NEXT ... LA R9,24(R9,R1) \* ... BIT OF MESSAGE ... MVC Ø(4,R9),MSG1+67 \* ... AT THE PROPER PLACE ICM R2,B'1111',ASCBJBNI \* @(BATCH JOB NAME) BNZ \*+8 \* JUMP IF SET** L R2,ASCBJBNS \* ELSE GET @(STC/TSU JOB NAME)<br>MVC 4(8,R9),Ø(R2) \* INSERT CALLER'S JOBNAME  **MVC 4(8,R9),Ø(R2) \* INSERT CALLER'S JOBNAME LA R9,11(,R9) \* @(LAST CHAR OF JOBNAME) CHKAUTH5 EQU \* CLI Ø(R9),C' ' \* MOVE ... BNE CHKAUTH6 \* ... BACK ... BCTR R9,Ø \* ... UNTIL ...** B CHKAUTH5 **\*** ... HIT NON-BLANK **CHKAUTH6 EQU \* MVC** 1(14,R9),MSG1+79 \* INSERT LAST BIT OF MESSAGE<br>SR RØ,RØ \* CLEAR RØ FOR WTO<br>"ALLEAR OF REJECTED REQUEST  **SR RØ,RØ \* CLEAR RØ FOR WTO WTO MF=(E,(1)) \* LOG REJECTED REQUEST \* RELEASE RACROUTE WORKAREA AND CHECK RACF RETURN CODE AGAIN CHKAUTH7 EQU \* LR R1,R13 \* R1 = @(WORKAREA) IVSK R2,R1 \* R2 = STORAGE KEY STORAGE RELEASE,LENGTH=WKALEN,ADDR=(1),SP=23Ø,KEY=(2) DROP R13 \* FINISHED WITH WORKAREA** LTR R1Ø,R1Ø<br>BNZ CHKAUTH8 \* CHECK RACF RC AGAIN<br>MODESET EXTVEY-7500 MODESE \* DENY ACCESS IF NOT  $*$  DENY ACCESS IF NOT ZERO  **MODESET EXTKEY=ZERO,WORKREG=2 \* ELSE REVERT TO KEY Ø ... B PASSTHRU \* ... AND PASS ON THROUGH \* USER NOT AUTHORIzED, SO COMPLETE MWE AS IF HSM HAD PROCESSED IT CHKAUTH8 EQU \* IVSK R2,R12 \* ASSUME KEY ... MODESET KEYREG=2 \* ... OF MWE STORAGE LA R1,LMWE \* INSERT ... STCM R1,B'Ø111',MWELEN \* ... L'MWE=288 TIME DEC \* INSERT ... STM RØ,R1,MWESTIM \* ... TIME AND DATE ICM R1,B'1111',ASCBTSB \* SET ...**

BZ CHKAUTH9  $\star$  ... TSOR FLAG ...  **OI MWEFLG11,MWEFTSOR \* ... IF CALLER A TSU CHKAUTH9 EQU \* OI MWEFLG13,MWEFDONE \* MWE HAS BEEN PROCESSED MVC MWEUID,ACEEUSRI \* MOVE RACF UID INTO MWE** ST R7, MWEASCB  $*$  MOVE @(ASCB) INTO MWE  **MVC MWERC,AUTHFAIL \* SET MWERC = 39** ST R1Ø.MWEREAS \* SET MWEREAS = RACF REASON  **MVC MWEID,MWESTAR \* INSERT MWEID = 'MWE\*' MVC MWEGROUP,ACEEGRPN \* MOVE RACF GROUP INTO MWE L R9,TCBTCT \* TCB -> TCT ... L R9,TCTJMR-SMFTCT(,R9) \* ... TCT -) JMR USING JMR,R9 \* JMR ADDRESSABILITY MVC MWEJBN(16),JMRJOB \* MOVE JMR INFO INTO MWE DROP R9 \* FINISHED WITH JMR LA R1,1 \* INSERT ... STH R1,MWEMCNT \* ... #(MWES) = 1 MVC MWEVSN,BLANKS \* INSERT MWEVSN = ' ' MODESET EXTKEY=ZERO,WORKREG=2 \* REVERT TO KEY Ø B RETURN \* AND REJECT RECALL REQUEST DROP R11,R12 \* FINISHED WITH ACEE,MWE EJECT \*\*\*\*\*\*\*\*\*\*\*\*\*\*\*\*\*\*\*\*\*\*\*\*\*\*\*\*\*\*\*\*\*\*\*\*\*\*\*\*\*\*\*\*\*\*\*\*\*\*\*\*\*\*\*\*\*\*\*\*\*\*\*\*\*\*\*\*\*\*\* \* PASS THROUGH TO THE REAL IGXØØØ24 OR RETURN TO CALLER WITH RC=Ø \*\*\*\*\*\*\*\*\*\*\*\*\*\*\*\*\*\*\*\*\*\*\*\*\*\*\*\*\*\*\*\*\*\*\*\*\*\*\*\*\*\*\*\*\*\*\*\*\*\*\*\*\*\*\*\*\*\*\*\*\*\*\*\*\*\*\*\*\*\*\* PASSTHRU EQU \* \*DEBUG WTO 'IGX24CHK Passing request to IGXØØØ24',ROUTCDE=2 \*DEBUG LM RØ,R2,RBEXSAVE \* RESTORE RØ - R2 LM R8,R15,RBEXSAVE+12 \* RESTORE R8 - R15 L R6,@IGX24EP \* PASS THROUGH ... BR R6 \* ... TO THE REAL IGXØØØ24 RETURN EQU \* SLR RØ,RØ \* SET RØ = Ø LM R1,R2,RBEXSAVE+4 \* RESTORE R1 - R2 LM R8,R14,RBEXSAVE+12 \* RESTORE R8 - R14** SLR R15,R15 \* RETURN TO CALLER ...  **BR R14 \* ... WITH RC = Ø DROP R4,R5,R7 \* FINISHED WITH TCB,RB,ASCB EJECT \*\*\*\*\*\*\*\*\*\*\*\*\*\*\*\*\*\*\*\*\*\*\*\*\*\*\*\*\*\*\*\*\*\*\*\*\*\*\*\*\*\*\*\*\*\*\*\*\*\*\*\*\*\*\*\*\*\*\*\*\*\*\*\*\*\*\*\*\*\*\* \* CONSTANTS AND DATA AREAS \*\*\*\*\*\*\*\*\*\*\*\*\*\*\*\*\*\*\*\*\*\*\*\*\*\*\*\*\*\*\*\*\*\*\*\*\*\*\*\*\*\*\*\*\*\*\*\*\*\*\*\*\*\*\*\*\*\*\*\*\*\*\*\*\*\*\*\*\*\*\* DS ØF LMWE EQU 288 \* REJECTED MWE LENGTH** MWESTAR DC CL4'MWE\*' \* \* MWE ID **AUTHFAIL DC F'39' \* 'AUTH FAILED' MWE RETCODE DS ØF** DATASET DC XL1'Ø7' \* \* LENGTH OF DATASET CLASS NAME DC CL7'DATASET' \* DATASET CLASS NAME **X24VOL DC CL6'X24VOL'**

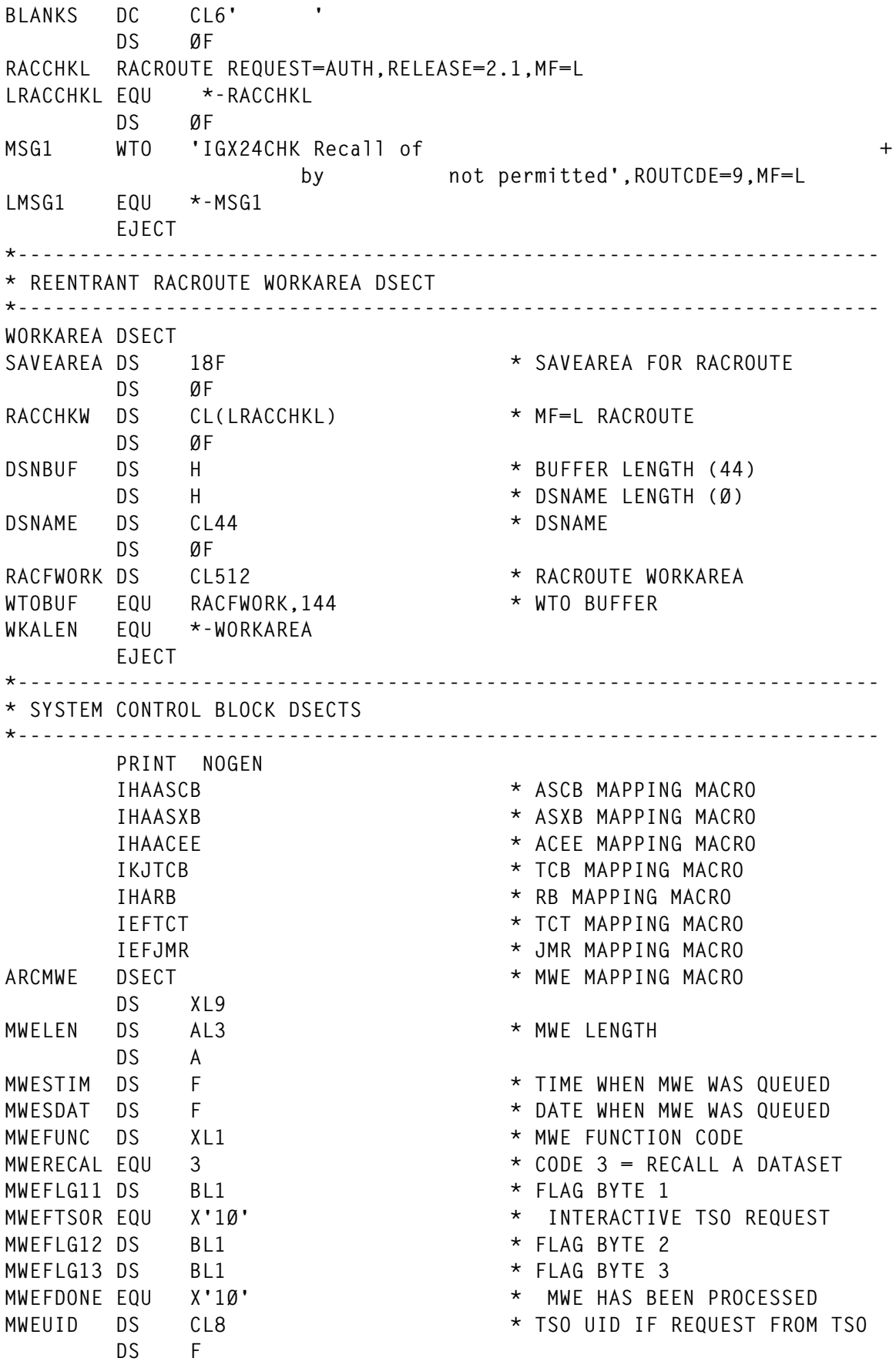

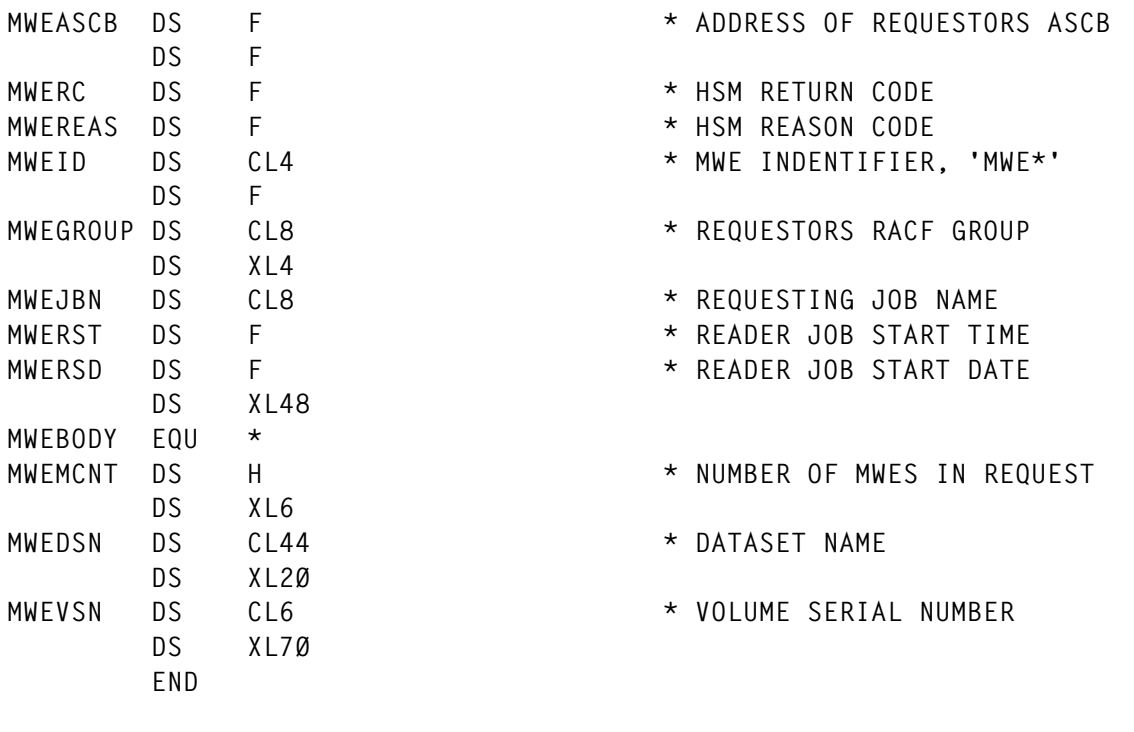

*P R S Wright Associate Consultant Tessella Support Services plc (UK)* © Xephon 1998

# **Interpreting GTF CCW trace entries**

We recently encountered a problem with elongated DASD response times. A preliminary investigation revealed that the responsible component of the I/O operation was disconnect time. I ran a GTF CCW trace on the relevant packs to get a handle on exactly what the I/Os were doing to cause this effect, then imported the trace data into IPCS for analysis.

After spending a great deal of time thumbing through reference cards and various manuals to interpret the output from IPCS, I decided that a far better way to do this would be to write a simple REXX EXEC to format the trace in a more readable way. The result is a program called CCWDISPL which reads a GTF trace file and presents a formatted report of the data therein in a concise and clear format.

CCWDISPL accepts two input parameters, a job name and a four character device number. The job name can be 'ALL' to process all jobs that accessed the device in question, but only one device can be specified. Note that this does not require that only one device be traced by GTF thoughout.

Running the EXEC is simplicity itself, indeed I find it most useful and time saving to append a run of CCWDISPL directly to a GTF CCW trace procedure.

SAMPLE JCL

**//REXXJCL EXEC PGM=IRXJCL, // PARM='CCWDISPL ALL Ø2Ø1' //SYSTSIN DD DUMMY //SYSTSPRT DD SYSOUT=\* //GTFDAT DD DSN=SYS1.TRACE,DISP=SHR //SYSEXEC DD DSN=SYS1.REXX,DISP=SHR**

The GTF trace parameters are as follows:

**TRACE=IOP,SSCHP,CCWP CCW=(S,DATA=2Ø,CCWN=32767) IO=SSCH=(xxx,yyy,zzz)**

where xxx,yyy,zzz are the devices to be traced.

The output from CCWDISPL displays the components of each I/O in some detail. The first line describes the start subchannel (SSCH) operation (or RSCH if applicable) including the timestamp and cylinder and head addresses. For I/O events subsequent to the first complete one traced, the seek distance is calculated.

The second line is the beginning of the CCW chain and has only a timestamp. The subsequent lines list the detail of the CCWs, including a command code description, byte count of the data involved in the operation, interpretation of the flag bytes, the CCW itself, and any data that appears in the GTF record in hex and display formats.

The last line of each I/O is the I/O interrupt trace record, signifying the completion of the I/O operation. It includes a timestamp and from this is calculated the elapsed time of the I/O operation. This is the service time for the I/O. Additionally the I/O record includes the connect time monitored, so this is also displayed.

<sup>© 1998.</sup> Reproduction prohibited. Please inform Xephon of any infringement. 41

CCWDISPL is useful both as a tool for analysing DASD I/O problems and for gaining an understanding of how various different types of access method handle their I/O. There follows a number of examples of various I/O operations. Please note that, for obvious reasons, I have removed the data portion of the display from the output.

Below is an example of the output of CCWDISPL for an update to a VSAM data component, a fairly straightforward I/O operation.

 **Jobname Type <--- Time ---> CCCC Seek HH <-- CCW type --> Bytes <-------- CC Flags ---------> <-- CCW/IDAW --> Serv Conn VSAMAPPL SSCH 11:43:Ø8.94Ø549 Ø39D 473 ØØØB VSAMAPPL CCWs 11:43:Ø8.94Ø691 Define extent 16 Eckd, Cache, Dfw 634ØØØ1ØØ3CØ87D8 Locate record 16 Write data Ø39D,ØB,Ø2,46 474ØØØ1ØØ3CØ87E8 Transfer in chan Ø Ø8ØØØØØØØ3CØ8868 Write upd data 16384 85444ØØØØ3CØ8878 IDAW Ø4152ØØØØ8ØØØØØØ IDAW Ø41528ØØØ8ØØØØØØ IDAW 1943ØØØØØ8ØØØØØØ IDAW 1943Ø8ØØØ8ØØØØØØ IDAW 17595ØØØØ8ØØØØØØ IDAW 175958ØØØ8ØØØØØØ IDAW Ø84A7ØØØØ8ØØØØØØ IDAW Ø84A78ØØØ8ØØØØØØ No operation 1 Ø32ØØØØ1ØØØØØØØØ VSAMAPPL IO 11:43:Ø9.ØØ6674 66.1 4.9**

An example of the output of CCWDISPL used in the analysis of the problem described at the outset of this article can be seen below. It is a DB2 database component of a SAP R/2 system. After seeing how DB2 was chaining 4K CCWs together, it became apparent why the disconnect time was high.

 **Jobname Type <--- Time ---> CCCC Seek HH <-- CCW type --> Bytes <-------- CC Flags ---------> <-- CCW/IDAW --> Serv Conn DB2SDBM1 SSCH 11:43:35.156287 Ø113 Ø ØØØ7 DB2SDBM1 CCWs 11:43:35.156538 Define extent 16 Eckd, Cache, Dfw 634ØØØ1ØØ77Ø98D8 Locate record 16 Read data Ø113,Ø7,Ø5,4D 474ØØØ1ØØ77Ø98E8 MT Read data 4Ø96 86441ØØØØ77Ø98F8 MT Read data 4Ø96 86441ØØØØ77Ø99ØØ**

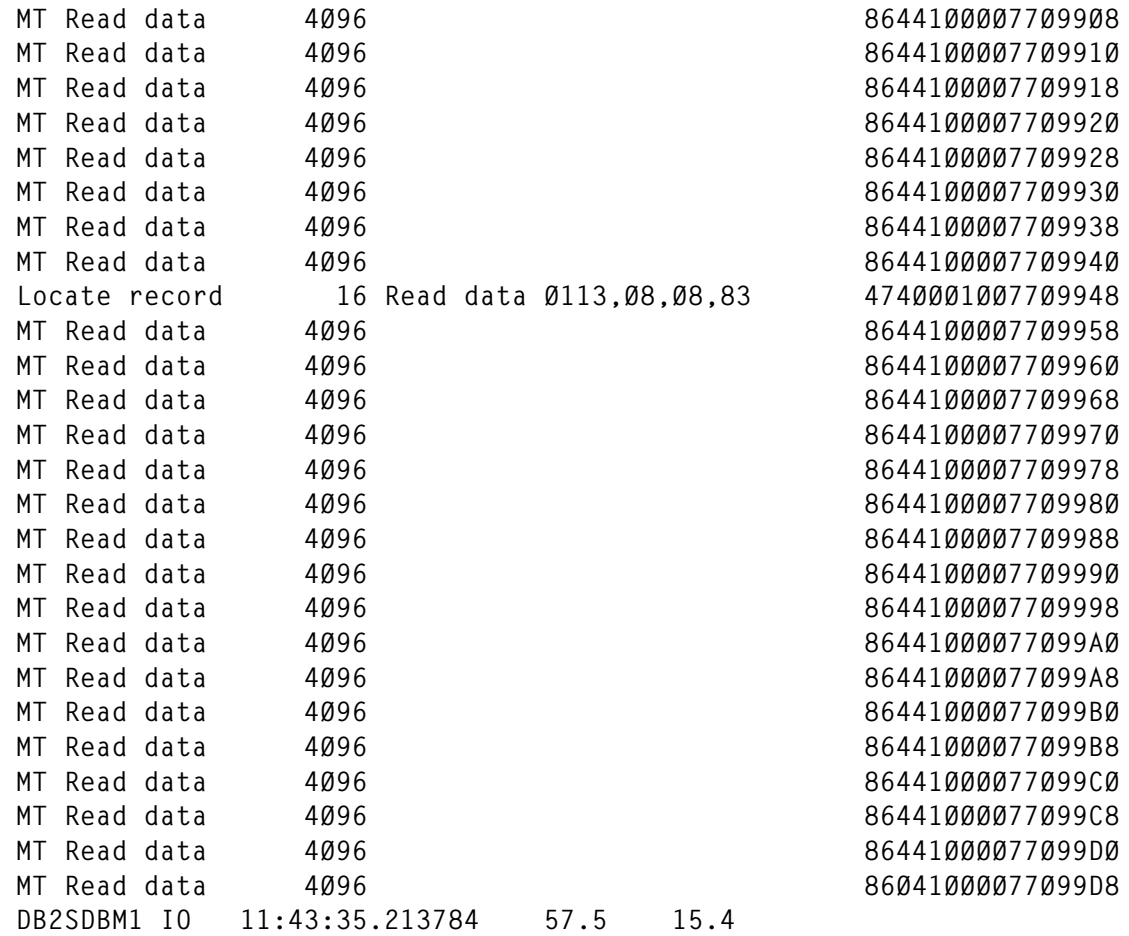

An update to the JES2 checkpoint dataset is shown below, it is another complicated I/O operation involving a great number of components.

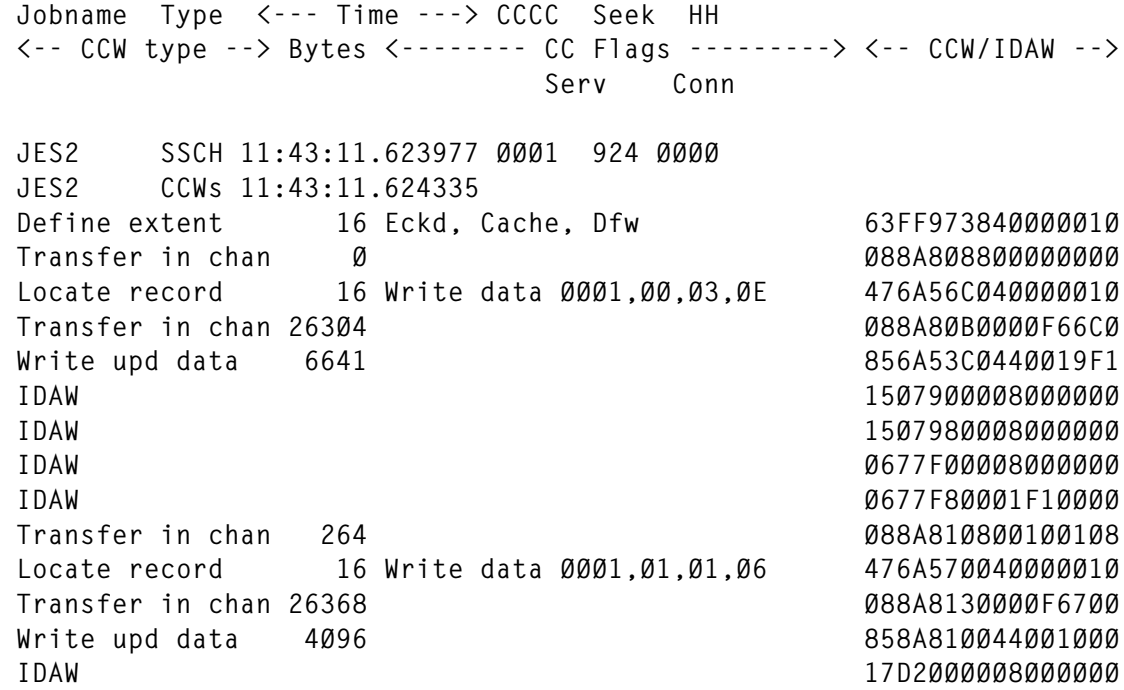

 **IDAW 17D2Ø8ØØØ8ØØØØØØ Transfer in chan 392 Ø88A8188ØØ1ØØ188 Locate record 16 Write data ØØØ1,Ø1,Ø3,29 476A574Ø4ØØØØØ1Ø Transfer in chan 26432 Ø88A81BØØØØF674Ø Write upd data 4Ø96 858A818Ø44ØØ1ØØØ IDAW ØB566ØØØØ8ØØØØØØ IDAW ØB5668ØØØ8ØØØØØØ Transfer in chan 584 Ø88A8248ØØ1ØØ248 Locate record 16 Write data ØØØ1,Ø1,Ø6,5F 476A57AØ4ØØØØØ1Ø Transfer in chan 26528 Ø88A827ØØØØF67AØ Write upd data 4Ø96 858A824Ø44ØØ1ØØØ IDAW ØC936ØØØØ8ØØØØØØ IDAW ØC9368ØØØ8ØØØØØØ Transfer in chan 3Ø8Ø Ø88A8CØ8ØØ1ØØCØ8 Locate record 16 Write data ØØØ1,Ø4,Ø9,95 476A5C8Ø4ØØØØØ1Ø Transfer in chan 27776 Ø88A8C3ØØØØF6C8Ø Write upd data 4Ø96 858A8CØØ44ØØ1ØØØ IDAW ØA8CFØØØØ8ØØØØØØ IDAW ØA8CF8ØØØ8ØØØØØØ Transfer in chan 8 Ø88A8ØØ8ØØ1ØØØØ8 Locate record 16 Write data ØØØ1,ØØ,Ø1,Ø6 476A568Ø4ØØØØØ1Ø Transfer in chan 2624Ø Ø88A8Ø3ØØØØF668Ø Write upd data 256 856A51784ØØØØ1ØØ Transfer in chan 112 Ø88A8Ø7ØØØ1ØØØ7Ø Write upd data 256 856A52786ØØØØ1ØØ Transfer in chan 25472 Ø86A538ØØØØF638Ø Read count 8 126A53784ØØØØØØ8 No operation 1 Ø3ØØØØØØ2ØØØØØØ1 JES2 IO 11:43:11.717983 94.Ø 1Ø.8**

Finally below is a local page dataset access that demonstrates the way in which paging operations need not terminate like other I/O operations, but can make use of resume subchannel (RSCH).

```
 Jobname Type <--- Time ---> CCCC Seek HH
 <-- CCW type --> Bytes <-------- CC Flags ---------> <-- CCW/IDAW -->
                        Serv Conn
 *MASTER* SSCH 13:44:11.446599 ØØ2C 44 ØØØ5
 *MASTER* CCWs 13:44:11.447422
 Define extent 16 Eckd, Cache, Dfw 634ØØØ1ØØC29772Ø
 Locate record 16 Read data ØØ2C,Ø5,Ø8,83 474ØØØ1ØØC29773Ø
 Read data 4Ø96 Ø64Ø1ØØØØØDDØØØØ
 No operation 1 Ø322ØØØ1ØØØØØØØØ
 *MASTER* RSCH 13:44:11.4857Ø2
 Define extent 16 Eckd, Cache, Dfw 634ØØØ1ØØC2AE82Ø
 Locate record 16 Read data ØØ2C,Ø5,Ø9,95 474ØØØ1ØØC2AE83Ø
 Read data 4Ø96 864Ø1ØØØØØA14ØØØ
 Transfer in chan Ø Ø8ØØØØØØØC29Ø7DØ
 Read data 4Ø96 864Ø1ØØØØØ684ØØØ
```

```
 No operation 1 Ø322ØØØ1ØØØØØØØØ
 *MASTER* RSCH 13:44:11.537448
 Define extent 16 Eckd, Cache, Dfw 634ØØØ1ØØC29492Ø
 Locate record 16 Read data ØØ59,Ø6,Ø6,5F 474ØØØ1ØØC29493Ø
 Read data 4Ø96 864Ø1ØØØØØ5CCØØØ
 Transfer in chan Ø Ø8ØØØØØØØC2633DØ
 Read data 4Ø96 864Ø1ØØØØØØA9ØØØ
 Transfer in chan Ø Ø8ØØØØØØØC2AE85Ø
 Read data 4Ø96 864Ø1ØØØØØ59AØØØ
 Transfer in chan Ø Ø8ØØØØØØØC29775Ø
Read data 4096 8640100000DBC000
 No operation 1 Ø322ØØØ1ØØØØØØØØ
```
It is interesting to note that CCWDISPL can also be run on the output from a GTF trace specifying just I/O and SSCH events. The program will run and produce reports as before, but without the CCW details. This is useful for getting a quick look at a device in terms of I/O service time and seek distance without having the in-depth CCW information.

#### CCWDISPL SOURCE

```
/*------------------------------ REXX -------------------------------*/
/* Function : GTF CCW trace analysis */
/*-------------------------------------------------------------------*/
numeric digits 21
arg job dev
trecs = \emptyset; srecs = \emptyset; crecs = \emptyset; irecs = \emptyset; xrecs = \emptysetinccws = 'n'; first = 'y'
call init_ccw
sact = Ø; iact = Ø
say ' '
if job = '' then
   say 'No jobname specified, processing all jobs'
   else
   if job = 'ALL' then
     say 'Processing all jobs'
     else
     say 'Processing Job' job
if dev = '' then
   do
   say 'No device specified, exiting'
   exit
   end
   else
   say 'Processing Device' dev
say ' '
say 'Jobname Type <--- Time ---> CCCC Seek HH'
say '<-- CCW type --> Bytes <-------- CC Flags --------->',
     '<-- CCW/IDAW -->',
```

```
 '<-- Data --------------------------->'
say ' Serv Conn'
say ' '
done = 'n'
do while done = 'n'
  "execio 1 diskr gtfdat"
  if rc = Ø then
    do
    parse pull gtfrec
   trecs = trecs + 1 call proc_rec
    end
  else
    done = 'y'
end
say ' '
say 'SSCH records accepted =' format(srecs,9,Ø)
say 'CCW records accepted =' format(crecs,9,Ø)
say 'IO records accepted =' format(irecs,9,Ø)
say 'xSCH records accepted =' format(xrecs,9,Ø)
say ' '
arecs = srecs + irecs + crecs + xrecs
say 'Total records accepted =' format(arecs,9,Ø)
rrecs = trecs - (srecs + irecs + crecs + xrecs)
say 'Total records rejected =' format(rrecs,9,Ø)
say 'Total records processed =' format(trecs,9,Ø)
say ' '
exit Ø
/*-------------------------------------------------------------------*/
/* Initialize CCW variables */
/*-------------------------------------------------------------------*/
init_ccw:
ccwexp. = 'ZZ'
ccwexp.ØØ = 'Test I/O '
ccwexp.Ø2 = 'Read IPL '
ccwexp.Ø3 = 'No operation '
ccwexp.Ø4 = 'Sense '
ccwexp.Ø5 = 'Write data '
ccwexp.Ø6 = 'Read data '
ccwexp.Ø7 = 'Seek '
ccwexp.Ø8 = 'Transfer in chan'
ccwexp.Ø9 = 'Wrt spec home ad'
ccwexp.ØA = 'Read spc home ad'
ccwexp.ØB = 'Seek cylinder '
ccwexp.ØD = 'Write key & data'
ccwexp.ØE = 'Read key & data '
ccwexp.ØF = 'Space count '
ccwexp.11 = 'Erase '
ccwexp.12 = 'Read count '
ccwexp.13 = 'Recalibrate '
ccwexp.14 = 'Uncond reserve '
```
**ccwexp.15 = 'Write rec zero ' ccwexp.16 = 'Read record zero' ccwexp.17 = 'Restore ' ccwexp.19 = 'Write home addr ' ccwexp.1A = 'Read home addr ' ccwexp.1B = 'Seek head ' ccwexp.1D = 'Write ck&d ' ccwexp.1E = 'Read ck&d ' ccwexp.1F = 'Set file mask ' ccwexp.22 = 'Read sector ' ccwexp.23 = 'Set sector ' ccwexp.27 = 'Prfm subsys func' ccwexp.29 = 'Search key equal' ccwexp.31 = 'Search id equal ' ccwexp.34 = 'Sense path gr id' ccwexp.39 = 'Search ha equal ' ccwexp.3E = 'Read subsys data' ccwexp.44 = 'Reset allegiance' ccwexp.47 = 'Locate record ' ccwexp.49 = 'Search key high ' ccwexp.4E = 'Read message id ' ccwexp.51 = 'Search id high ' ccwexp.54 = 'Sens subsys stat' ccwexp.5B = 'Suspend mpath rc' ccwexp.5E = 'Read multi ck&d ' ccwexp.63 = 'Define extent ' ccwexp.64 = 'Read dev chars ' ccwexp.69 = 'Search key =/hi ' ccwexp.71 = 'Search id =/hi ' ccwexp.73 = 'Diagnostic write' ccwexp.85 = 'Write upd data ' ccwexp.86 = 'MT Read data ' ccwexp.87 = 'Set subsys mode ' ccwexp.8D = 'Write upd k&data' ccwexp.8E = 'Read key & data ' ccwexp.92 = 'MT Read count ' ccwexp.94 = 'Device release ' ccwexp.96 = 'MT Read rec zero' ccwexp.9A = 'MT Read home adr' ccwexp.9D = 'Write ck&d nxttr' ccwexp.9E = 'MT Read ck&d ' ccwexp.A4 = 'Read & reset bl ' ccwexp.A9 = 'MT Search key eq' ccwexp.AF = 'Set path grp id ' ccwexp.B1 = 'MT Search id eq ' ccwexp.B4 = 'Device reserve ' ccwexp.B9 = 'MT Search ha eq ' ccwexp.BE = 'MT read k & d ' ccwexp.C4 = 'Diagnostic s/r ' ccwexp.C9 = 'MT Search key hi' ccwexp.D1 = 'MT Search id hi '**

```
ccwexp.DE = 'Read track '
ccwexp.E4 = 'Sense id '
ccwexp.E9 = 'MT Search k =/hi'
ccwexp.F1 = 'MT Srch id =/hi '
ccwexp.F3 = 'Diagnostic cntl '
ccwexp.FA = 'Read config data'
return
/*-------------------------------------------------------------------*/
/* Process TOD */
/*-------------------------------------------------------------------*/
proc_tod:
sec = c2d(tod) / (4Ø96 * 1ØØØ * 1ØØØ)
sec = sec - 3Ø294432ØØ
act = sec
day = sec % (24 * 6Ø * 6Ø)
sec = sec - (24 * 6Ø * 6Ø * day)
day = day + 1
hr = sec % (6Ø * 6Ø)
sec = sec - (6Ø * 6Ø * hr)
min = sec % 6Ø
sec = sec - (6Ø * min)
hr = format(hr,2,Ø)
min = format(min,2,Ø)
sec = format(sec,2,6)
ttod = hr || ':' || min || ':' || sec
ttod = translate(ttod,'Ø',' ')
return
/*-------------------------------------------------------------------*/
/* Process a record */
/*-------------------------------------------------------------------*/
proc_rec:
jnm = substr(gtfrec,19,8)
if job = '' then
  nop
  else
  if job = 'ALL' then
    nop
    else
    if jnm ¬= job then
     return
dvn = c2x(substr(gtfrec,27,2))
if dev ¬= dvn then
  return
fid = substr(gtfrec,2,1)
if fid = 'ØØ'x then
  call proc_ios
  else
  if fid = 'Ø7'x then
    call proc_ccw
    else
    return
```
**return /\*-------------------------------------------------------------------\*/ /\* Process IOS \*/ /\*-------------------------------------------------------------------\*/ proc\_ios: eid = substr(gtfrec,11,2) select when eid = '51Ø2'x then call proc\_ios\_csch when eid = '51Ø3'x then call proc\_ios\_hsch when eid = '51Ø4'x then call proc\_ios\_msch when eid = '51Ø5'x then call proc\_ios\_ssch when eid = '51Ø6'x then call proc\_ios\_rsch when eid = '52ØØ'x then call proc\_ios\_io otherwise return end return /\*-------------------------------------------------------------------\*/ /\* Process CSCH \*/ /\*-------------------------------------------------------------------\*/ proc\_ios\_csch: tod = substr(gtfrec,3,8) call proc\_tod**  $xrecs = xrecs + 1$ **say jnm 'CSCH' ttod return /\*-------------------------------------------------------------------\*/ /\* Process HSCH \*/ /\*-------------------------------------------------------------------\*/ proc\_ios\_hsch: tod = substr(gtfrec,3,8) call proc\_tod**  $xrecs = xrecs + 1$ **say jnm 'HSCH' ttod return /\*-------------------------------------------------------------------\*/ /\* Process MSCH \*/ /\*-------------------------------------------------------------------\*/ proc\_ios\_msch: tod = substr(gtfrec,3,8) call proc\_tod**  $xrecs = xrecs + 1$ **say jnm 'MSCH' ttod return /\*-------------------------------------------------------------------\*/**

```
/* Process SSCH */
/*-------------------------------------------------------------------*/
proc_ios_ssch:
if first = 'y' then
  okc = c2d(substr(gtfrec,57,2))
  else
  okc = c2d(skc)
first = 'n'
tod = substr(gtfrec,3,8)
call proc_tod
stod = ttod
sact = act
skc = substr(gtfrec,57,2)
skd = format(abs(c2d(skc) - okc),4,Ø)
skh = substr(gtfrec,59,2)
srecs = srecs + 1say jnm 'SSCH' stod c2x(skc) skd c2x(skh)
inccws = 'n'
return
/*-------------------------------------------------------------------*/
/* Process RSCH */
/*-------------------------------------------------------------------*/
proc_ios_rsch:
tod = substr(gtfrec,3,8)
call proc_tod
xrecs = xrecs + 1say jnm 'RSCH' ttod
return
/*-------------------------------------------------------------------*/
/* Process IO interrupt */
/*-------------------------------------------------------------------*/
proc_ios_io:
tod = substr(gtfrec,3,8)
call proc_tod
itod = ttod
iact = act
if sact = Ø then
  serv = '*******'
  else
  serv = format((iact - sact) * 1ØØØ,5,1)
dct = c2d(substr(gtfrec,51,2))
dct = dct * 128 / 1ØØØ
irecs = irecs + 1
say jnm 'IO ' itod serv format(dct,5,1)
say ' '
inccws = 'n'
return
/*-------------------------------------------------------------------*/
/* Process CCW entry */
/*-------------------------------------------------------------------*/
proc_ccw_ent:
```

```
ccwt = substr(gtfrec,cent+9,1)
i = c2x(ccwt)
ccwtyp = ccwexp.i
if ccwtyp = 'ZZ' then
ccwtyp = c2x(ccwt) || ' undefined ' || c2x(substr(gtfrec,cent+9,8))
cf1 = substr(gtfrec,cent,1)
cent = cent + 1
cf2 = substr(gtfrec,cent,1)
cent = cent + 1
ltr = substr(gtfrec,cent,2)
cent = cent + 2
lti = substr(gtfrec,cent,1)
cent = cent + 1idaw = substr(gtfrec,cent,4)
cent = cent + 4eccw = substr(gtfrec,cent,8)
if fmt1 = 'ff'x then
   bytc = format(c2d(substr(eccw,3,2)),5,Ø)
   else
   bytc = format(c2d(substr(eccw,7,2)),5,Ø)
cent = cent + 8
cctext = ''
if lti ¬= 'ØØ'x then
   do
   data = substr(gtfrec,cent,c2d(lti))
   cent = cent + c2d(lti)
   if i = '63' then
     do
     ccattr = substr(data,2,1)
     if bitor(ccattr,'3f'x) = 'ff'x then
       cctext = 'Eckd'
     if bitor(ccattr,'e3'x) = 'e4'x then
       cctext = cctext || ', Bpc'
       else
       if bitor(ccattr,'e3'x) = 'e5'x then
         cctext = cctext || ', Icl'
         else
         if bitor(ccattr,'e3'x) = 'e6'x then
           cctext = cctext || ', Seq'
           else
           cctext = cctext || ', Cache'
     if bitor(ccattr,'f2'x) = 'ff'x then
       cctext = cctext || ', Cfw'
     if bitor(ccattr,'f1'x) = 'ff'x then
       nop
       else
       cctext = cctext || ', Dfw'
     cctovr = ' '
     cctext = overlay(cctext,cctovr,1,29)
     end
   if i = '47' then
```

```
 do
    ccattr = bitand(substr(data,1,1),'3f'x)
    select
      when ccattr = 'ØØ'x then
        cctext = 'Orient'
      when ccattr = 'Ø1'x then
        cctext = 'Write data'
      when ccattr = 'Ø3'x then
        cctext = 'Format write'
      when ccattr = 'Ø6'x then
        cctext = 'Read data'
      when ccattr = 'Øb'x then
        cctext = 'Write track'
      when ccattr = 'Øc'x then
        cctext = 'Read tracks'
      when ccattr = '16'x then
        cctext = 'Read'
      otherwise
        nop
    end
   ccsc = c2x(substr(data, 9, 2))ccshh = c2x(substr(data, 12, 1)) ccsr = c2x(substr(data,13,1))
    ccsctr = c2x(substr(data,14,1))
    cchhrs = ccscc || ',' || ccshh || ',' || ccsr || ',' || ccsctr
    cctext = cctext cchhrs
    cctovr = ' '
    cctext = overlay(cctext,cctovr,1,29)
    end
  end
  else
  data = ''
if cctext = '' then
  cctext = ' '
if idaw = 'IDAW' then
  say 'IDAW ',
    c2x(eccw) c2x(data) data
  else
  say ccwtyp bytc cctext c2x(eccw) c2x(data) data
return
/*-------------------------------------------------------------------*/
/* Process CCW */
/*-------------------------------------------------------------------*/
proc_ccw:
lrec = length(gtfrec)
tod = substr(gtfrec,3,8)
call proc_tod
ctod = ttod
fmt1 = bitor(substr(gtfrec,31,1),'DF'x)
if inccws = 'n' then
  say jnm 'CCWs' ctod
```

```
inccws = 'y'
cent = 35
call proc_ccw_ent
do while cent <= lrec
   call proc_ccw_ent
end
\c{r}\, crecs + 1
return
```
*Patrick Mullen Systems programmer* © Xephon 1998

# **Validating a path**

In recent years our site has for various reasons been steadily increasing its range of LPARS. As a result, we have also been making extended use of EMIF for attaching our devices. The consequent increase in complexity of the HCD definition and the physical cabling has increased the chances for error to creep in. I therefore wanted some way of easily checking if a device was satisfactorily connected. Initially I made do by using the D M=DEV() command, but while reading the macros manual I came across a new MVS Version 5 macro called IOSPATHV. This macro effectively allows a program to be written that can carry out a check of a path to see if it is attached and if the device and path are I/O capable. Also, should there be a problem detected by the macro, it returns diagnostic information to enable the user to resolve what is wrong. As a result, I decided to create the following ISPF dialog and REXX function to allow me to exploit the macro. Furthermore, because the REXX routine is re-entrant, it could also be exploited by any REXX-supporting MVS system (eg console automation products). In order to use the code, though, it is necessary to have two SVCs available: one to permit dynamic APF authorization and one to de-authorize. I would assume most sites have access to such SVC's, but in case they do not I have included the code for these SVCs as well.

Before supplying the code, the following is a description of how the dialog works. To begin with, issue TSO PATHVAL (the name of the REXX). This will cause a pop up panel to be displayed as follows:

```
.--------------------- Device path validation -----------------------.
  | Specify Device Number ===>
|
 | Specify test channel ===>
```
**'\_\_\_\_\_\_\_\_\_\_\_\_\_\_\_\_\_\_\_\_\_\_\_\_\_\_\_\_\_\_\_\_\_\_\_\_\_\_\_\_\_\_\_\_\_\_\_\_\_\_\_\_\_\_\_\_\_\_\_\_\_\_\_\_\_\_\_\_'**

Enter the device address and the channel that you want to test. If the channel is OK, then the following panel will appear (in this case a device address of 200 and a channel of 11 was entered):

```
.--------------------- Device path validation -----------------------.
 | Results of path validation for device 200 channel 11 |
| |
| PATH PHYSICALLY AVAILABLE |
```
**'\_\_\_\_\_\_\_\_\_\_\_\_\_\_\_\_\_\_\_\_\_\_\_\_\_\_\_\_\_\_\_\_\_\_\_\_\_\_\_\_\_\_\_\_\_\_\_\_\_\_\_\_\_\_\_\_\_\_\_\_\_\_\_\_\_\_\_\_'**

If there is a problem with the channel, a variety of diagnostic details may appear of which the following is an example:

```
.--------------------- Device path validation -----------------------.
 | Results of path validation for device 200 channel 11 |
| |
| PATH NOT PHYSICALLY AVAILABLE |
 | IOS552I PATH NOT PHYSICALLY AVAILABLE |
```
**'\_\_\_\_\_\_\_\_\_\_\_\_\_\_\_\_\_\_\_\_\_\_\_\_\_\_\_\_\_\_\_\_\_\_\_\_\_\_\_\_\_\_\_\_\_\_\_\_\_\_\_\_\_\_\_\_\_\_\_\_\_\_\_\_\_\_\_\_'**

#### ASSEMBLER CODE

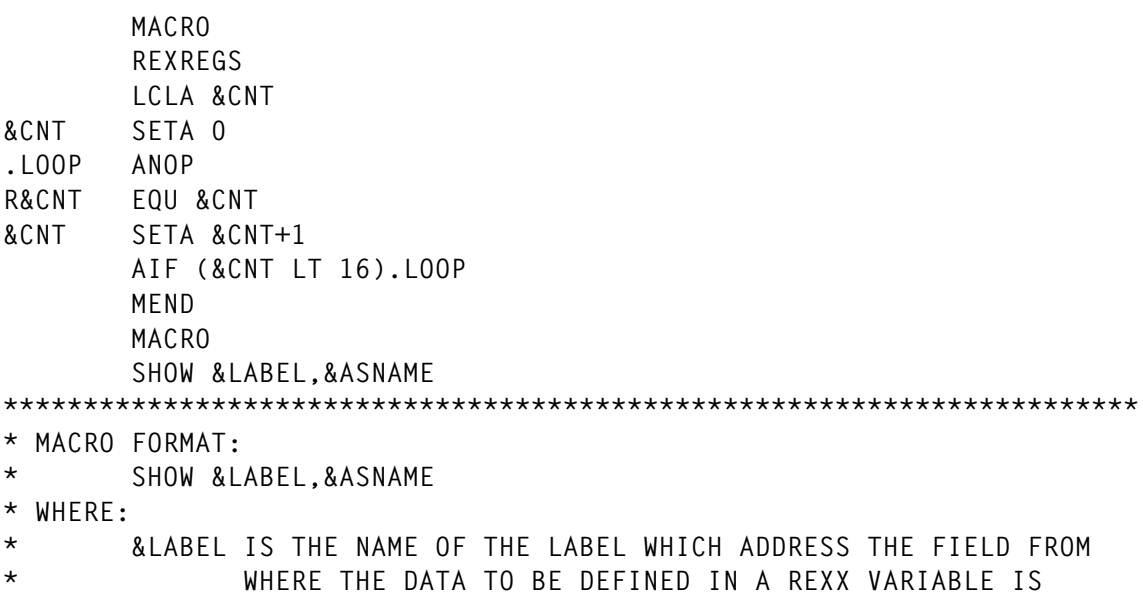

**\* LOCATED \* &ASNAME IS THE NAME TO BE ASSIGNED TO THE DATA FOR USE IN REXX \*\*\*\*\*\*\*\*\*\*\*\*\*\*\*\*\*\*\*\*\*\*\*\*\*\*\*\*\*\*\*\*\*\*\*\*\*\*\*\*\*\*\*\*\*\*\*\*\*\*\*\*\*\*\*\*\*\*\*\*\*\*\*\*\*\*\*\*\*\* AIF (D'SHOW\_START).NONEED B BY\_SHOW\_START SHOW\_START DS 0H ST R10,COMRET LA 6,COMSHVB USING SHVBLOCK,R6 XC COMSHVB(SHVBLEN),COMSHVB XC SHVNEXT,SHVNEXT MVI SHVCODE,C'S' BR 14 BY\_SHOW\_START DS 0H .NONEED ANOP BAL 14,SHOW\_START LITLOC LOCTR &LABCHECK SETC '@\_&ASNAME' AIF (D'&LABCHECK).BYPASS @\_&ASNAME DC C'&ASNAME' .BYPASS ANOP &SYSECT LOCTR LA 1,@\_&ASNAME ST 1,SHVNAMA LA 1,L'@\_&ASNAME ST 1,SHVNAML LA 1,&LABEL ST 1,SHVVALA LA 1,L'&LABEL ST 1,SHVVALL LR 0,10 LA 1,COMS L 15,IRXEXCOM BALR 14,15 LTR 15,15 BNZ abend001 MEND EJECT UCBPING TITLE 'REXX FUNCTION FOR A QUICK CHECK OF DEVICE/PATH STATUS' UCBPING AMODE 31 \*\*\*\*\*\*\*\*\*\*\*\*\*\*\*\*\*\*\*\*\*\*\*\*\*\*\*\*\*\*\*\*\*\*\*\*\*\*\*\*\*\*\*\*\*\*\*\*\*\*\*\*\*\*\*\*\*\*\*\*\*\*\*\*\*\*\*\*\*\*\* \* This routine accepts two parameters. The device address and the \* path number to check. Using the MVS V5 path validation service \* a 'single ping' I/O is executed to the device to check out device \* and path status. \* Four variables are created by this routine as follows: \* RC ............... Return code. Values for this can be: \* 0 ===> Function successfully performed. \* 4 ===> supplied device number incorrectly \* specified. Must be no more than 4 \* characters in length.**

**\* 8 ===> As return code 4, but its the path number \* which was incorrectly specified. \* 99 ==> Not all parameters supplied. \* RETURN ........... The return code information from the path \* validation service. Used in conjunction with the \* next variable (REASON) it gives a description of \* the status. \* REASON ........... Linked to the above it gives a status description \* as follows: \* RETURN=0 ===> path physically available \* RETURN=4, REASON=4 ===> path NOT physically avail \* RETURN=4, REASON=8 ===> Device took too long to \* respond \* RETURN=8, REASON=4 ===> Device not known. \* RETURN=8, REASON=8 ===> path not known. \* RETURN=8, REASON=12 ==> Should never happen as \* this indicates a coding** fault in the validation **\* service. \* RETURN=8, REASON=36 ==> IOS address space not \* available. \* RETURN=8, REASON=40 ==> Insufficient storage for \* request. \* RETURN=12 ===> In the event of this being seen \* there is some form of system** fault. According to the manual **\* this is a contact IBM situation. \* MESSAGE .......... This variable may or may not contain data \* depending upon the current detected problems. \* If present it will contain a system message \* to further explain the device/path situation. \*\*\*\*\*\*\*\*\*\*\*\*\*\*\*\*\*\*\*\*\*\*\*\*\*\*\*\*\*\*\*\*\*\*\*\*\*\*\*\*\*\*\*\*\*\*\*\*\*\*\*\*\*\*\*\*\*\*\*\*\*\*\*\*\*\*\*\*\*\*\* UCBPING CSECT REXREGS BAKR R14,R0 LR R12,R15 USING UCBPING,r12 LR R10,R0 \* R10 --> A(ENVIRONMENT BLOCK) USING ENVBLOCK,R10 \* LR R11,R1 \* R11 --> A(PARAM LIST (EFPL)) USING EFPL,R11 \* L R9,ENVBLOCK\_IRXEXTE \* R9 --> A(EXTERNAL EP TABLE) USING IRXEXTE,R9 \* L R6,EFPLARG \* R6 --> A(ARGUMENT TABLE) USING ARGTABLE\_ENTRY,R6 L R7,EFPLEVAL L R7,0(R7) \*R7 --> A(EVALUATION BLOCK**

 **USING EVALBLOCK,R7 \* STORAGE OBTAIN,LENGTH=OBLEN,ADDR=(8) USING COMSDS,R8 \* \* PREPARE THE GOTTEN AREA FOR USE \* XC COMS(OBLEN),COMS \* SET TO LOW VALUES LA R15,COMID ST R15,COMS LA R15,COMDUMMY ST R15,COMS+4 ST R15,COMS+8 LA R15,COMSHVB ST R15,COMS+12 LA R15,COMRET ST R15,COMS+16 OI COMS+16,X'80' \* INDICATE END OF PARMS MVC COMID,=C'IRXEXCOM' \* CLC ARGTABLE\_ARGSTRING\_PTR(8),=2F'-1' \*END OF ARGS? BE RCNOK \* YES SO 99 RCODE \* L R2,ARGTABLE\_ARGSTRING\_PTR \* R2 --> A(ARGUMENT) L R1,ARGTABLE\_ARGSTRING\_LENGTH \*R1 --> L(ARGUMENT) \* C R1,=F'4' \* DEVICE MUST BE NOT MORE THAN 4 CHARS BH RCN4 \* INDICATE ERROR \* SLL R1,2 \* MULTIPLY BY 4 MVC DEVICE,=C'0000' \* INITIALISE DEVICE FIELD B MOVE\_B(R1) \* GO TO DEPENDING ON SET \* MOVE\_B DS 0H B RCN4 \* CANNOT BE A ZERO ADDRESS B LAST\_BYTE B THIRD\_BYTE B SECOND\_BYTE B FIRST\_BYTE \* LAST\_BYTE DS 0H MVC DEVICE+3(1),0(R2) B GET\_CHP \* THIRD\_BYTE DS 0H MVC DEVICE+2(2),0(R2) B** GET CHP **\* SECOND\_BYTE DS 0H MVC DEVICE+1(3),0(R2)**

 **B GET\_CHP \* FIRST\_BYTE DS 0H MVC DEVICE,0(R2) \* GET\_CHP DS 0H \*** LA R6, ARGTABLE\_NEXT  **CLC ARGTABLE\_ARGSTRING\_PTR(8),=2F'-1' \*END OF ARGS? BE RCNOK \* YES SO 99 RCODE \* L R2,ARGTABLE\_ARGSTRING\_PTR \* R2 --> A(ARGUMENT) L R1,ARGTABLE\_ARGSTRING\_LENGTH \*R1 --> L(ARGUMENT) \* C R1,=F'4' BH RCN8 SLL R1,2 MVC CHPID,=C'0000' \* INITIALISE CHANNEL FIELD B MOVE\_C(R1) \* GO TO DEPENDING ON SET \* MOVE\_C DS 0H B RCN8 \* CANNOT BE A ZERO ADDRESS B** LAST BYTE C  **B THIRD\_BYTE\_C B SECOND\_BYTE\_C B FIRST\_BYTE\_C \* LAST\_BYTE\_C DS 0H MVC CHPID+3(1),0(R2) B DO\_PACKS \* THIRD\_BYTE\_C DS 0H MVC CHPID+2(2),0(R2) B DO\_PACKS \* SECOND\_BYTE\_C DS 0H MVC CHPID+1(3),0(R2) B DO\_PACKS \* FIRST\_BYTE\_C DS 0H MVC CHPID,0(R2) \* DO\_PACKS DS 0H \* \*\*\* CONVERT THE DEVICE NUMBER TO BINARY FORMAT. NOTE NOT A CONVENTIONAL \*\*\* CONVERSION SINCE AN INPUT F0F2F4C1 CONVERTS TO X'024A'. \*\*\* THEREFORE A TRANSLATE IS REQUIRED. \* TR DEVICE,TRANTAB \***

**\*\*\* NOW F0F2F4C1 IS 0002040A. THEREFORE NEED THE SECOND NIBBLE OF EACH \*\*\* BYTE \* PACK PACKER,DEVICE(5) MVC BINDEV,PACKER+5 \* MOVE RELEVANT BIT \* \*\*\* CONVERT THE CHANNEL PATH NUMBER TO BINARY USING SIMILAR TECHNIQUE \* TR CHPID,TRANTAB PACK PACKER,CHPID(5) MVC BINCHP,PACKER+5 \*\*\* HAVING OBTAINED THE INPUT VARIABLES NOW ANALYSE THEM \*\*\* WILL HAVE TO BE SUPERVISOR STATE TO DO THIS \*\*\* THEREFORE USE AUTHORISING SVC TO DO THIS SVC 235 \* <=== SET TO YOUR APF ON SVC NUMBER MODESET MODE=SUP IOSPTHV DEVN=BINDEV,CHPID=BINCHP+1,RETCODE=RCODE,RSNCODE=RSN, X MSGBUF=MESSBUFF,MF=(E,LISTFORM) \* \*\*\* NOW GET BACK TO NORMAL \* MODESET MODE=PROB SVC 236 \* <=== SET TO YOUR APF OFF SVC NUMBER SHOW RCODE,RETURN SHOW RSN,REASON SHOW MESSBUFF,MESSAGE SHOW RC0,RC ENDREXX DS 0H STORAGE RELEASE,LENGTH=OBLEN,ADDR=(8) PR RCNOK DS 0H SHOW RC99,RC B ENDREXX RCN4 DS 0H SHOW RC4,RC B ENDREXX RCN8 DS 0H SHOW RC8,RC B ENDREXX \* \*\*\* Routine used should there be a REXX problem \* ABEND001 DS 0H ABEND 1 LTORG LOAD\_POINT DS F RC99 DC C'99' RC0 DC C'0' RC4 DC C'4' RC8 DC C'8'**

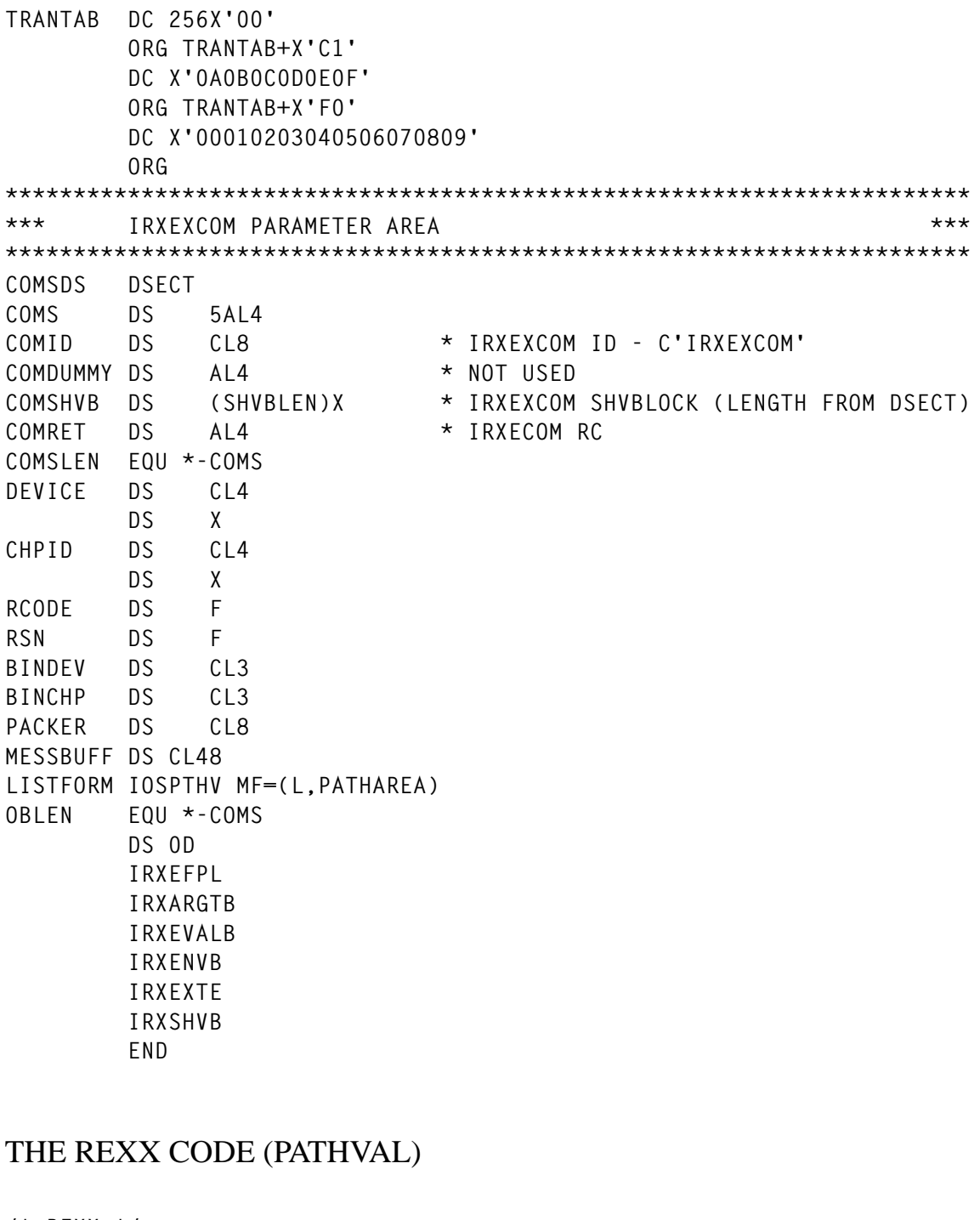

```
/* REXX */
/* */
ADDRESS ISPEXEC
zwinttl='Device path validation'
looper:
call pop_request
if reply='END' then exit
call ucbping devc,chpd
return=c2d(return)
reason=c2d(reason)
```

```
if return=0 then mymess='path physically available'
else if return=4 & reason=4 then mymess='path not physically available'
else if return=4 & reason=8 then mymess='I/O took too long'
else if return=8 & reason=4 then mymess='device number not known'
else if return=8 & reason=8 then mymess='path number not known'
else if return=8 & reason=12 then mymess='iospthv coding error'
else if return=8 & reason=36 then mymess='ios address space unavailable'
else if return=8 & reason=40 then mymess='insufficient storage ,
           for request'
else if return=12 then mymess='Real funny. Contact IBM'
else mymess='Should not appear. Error in manual'
call pop_request1
if reply='END' then exit
signal looper
pop_request:
'ADDPOP ROW(1) COLUMN(9)'
'DISPLAY PANEL(DASDP7)'
'REMPOP'
RETURN
pop_request1:
'ADDPOP ROW(1) COLUMN(9)'
'DISPLAY PANEL(DASDP71)'
'REMPOP'
RETURN
```
#### THE FIRST PANEL DASDP7

```
)Attr Default(%+_)
)Body Window(70,2)
%Specify Device Number ===>_devc+
%Specify test channel ===>_chpd+
)init
.help=dasdhp7
)proc
&reply=.resp
          VER (&devc,NB)
          VER (&chpd,NB)
```
#### **)End**

#### THE SECOND PANEL DASDP71

```
)Attr Default(%+_)
% type(output) intens(high)
)Body Window(70,4)
+Results of path validation service for device%devc+channel%chpd
+
%mymess
```
**%message )init .help=dasdhp7 )proc &reply=.resp )End**

#### THE HELP PANEL DASDPHP7

**)BODY `-------------- HELP PANEL FOR SYSTEMS FUNCTION ------------------------ + +This function issues a single ping IO to the device to get the latest +configuration status for the device. The information returned consists +of one or two lines of information. The first line which is always +produced gives a one line description of the status. +The second line is sometimes produced by the path validation service +and gives additional diagnostic information regarding device and path +status. )PROC .help=isp00004 )END**

#### THE TWO SVCS

Each of the following SVCs (assuming you haven't already got similar code) will need installing into the LPA. Remember to change the associated code in the REXX function to match whatever SVC numbers you choose.

THE SWITCH APF ON SVC

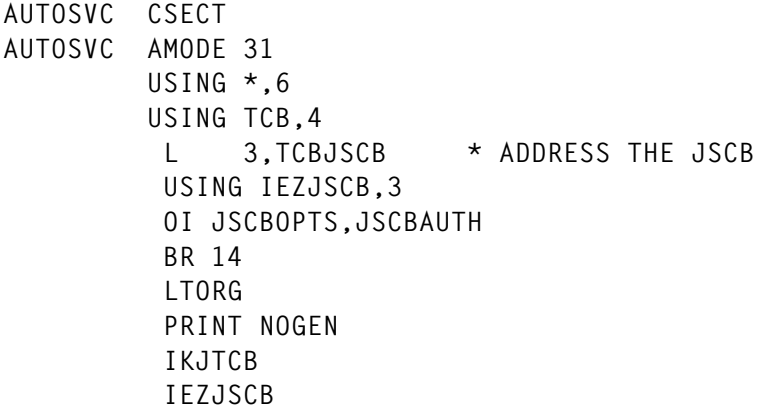

### SVC FOR SWITCHING OFF APF AUTHORIZATION

AUTOSVC1 CSECT ADDR **AUTOSVC1 AMODE 31 USING \*,6 USING TCB,4 L 3,TCBJSCB \* ADDRESS THE JSCB USING IEZJSCB,3 NI JSCBOPTS,X'FF'-JSCBAUTH BR 14 LTORG PRINT NOGEN IKJTCB IEZJSCB**

*C A Jacques Systems programmer (UK)* © Xephon 1998

# **Year 2000 aid: change JCL dates – part 1**

#### **INTRODUCTION**

This program, YEAR2KC, reads a PDS, identifies EXEC statements, and determines if these statements contain 'DATE=' fields within a 'PARM=' operand. When such fields are found they are modified to a specified date. Dates may be changed from eight character format (eg MM/DD/YY) to ten character formats (eg MM/DD/CCYY), and conversely. Hence, this program may be used to convert to ten character date formats or may be used to simply change the dates for normal production runs. See the TODAY option, below, for this later usage. The program options are controlled by PARM= fields, as follows:

• DATE=string, specifies the date to replace those found in the JCL members.

If 'string' is a character string, TODAY results in the replacement date being that of the execution date. See the FMT= parameter to use an alternative format of the date.

Otherwise, the string is examined for date format validity as defined by the default or explicit FMT= format specification.

- FMT=string, specifies the date format of the replacement string. Valid values are:
	- MM/DD/CCYY, (default)
	- CCYY/MM/DD
	- MM/DD/YY
	- YY/MM/DD.
- PRNT=string or PRNT=(string1,...,stringn) specifies the different print option(s), the valid values for stringi are:
	- BEFORE to list the image prior to changes.
	- AFTER to list the image after changes are made.
	- LIST to list all records, regardless of changes.
	- DIAG to provide diagnostic traces of statement parsing. This is intended for testing only.
- FROM=member, specifies that processing of the PDS is to begin with the member name member. The default is the first member of the PDS.
- THRU=member, specifies that processing of the PDS is to end after member is processed.

## ERROR CONDITIONS AND REPORT

If the long format is to replace the short format, the statement is analysed to see if space is available between its fields or at the end of the statement. If insufficient space is found, the replacement is made by removing characters from the end of the statement. In this case the before and after images are written to report ERRORS and a message

is appended to the normal output report (PRINTER).

# SAMPLE JCL

```
//SYSTØØ2I JOB ...
//*-----------------------------------------------------------------*//
//STEP1 EXEC PGM=YEAR2KC,PARM='FMT=MM/DD/CCYY,DATE=11/11/1996'
//SYSABEND DD SYSOUT=*
//SYSPRINT DD SYSOUT=*
//PRINTER DD SYSOUT=*
//ERRORS DD SYSOUT=*
//PDS DD DSN=SYSTØØ2.ESAEDIT.LIBRARY,DISP=SHR
//CARDS DD *
L8Ø*
//
```
### PROGRAM SOURCE

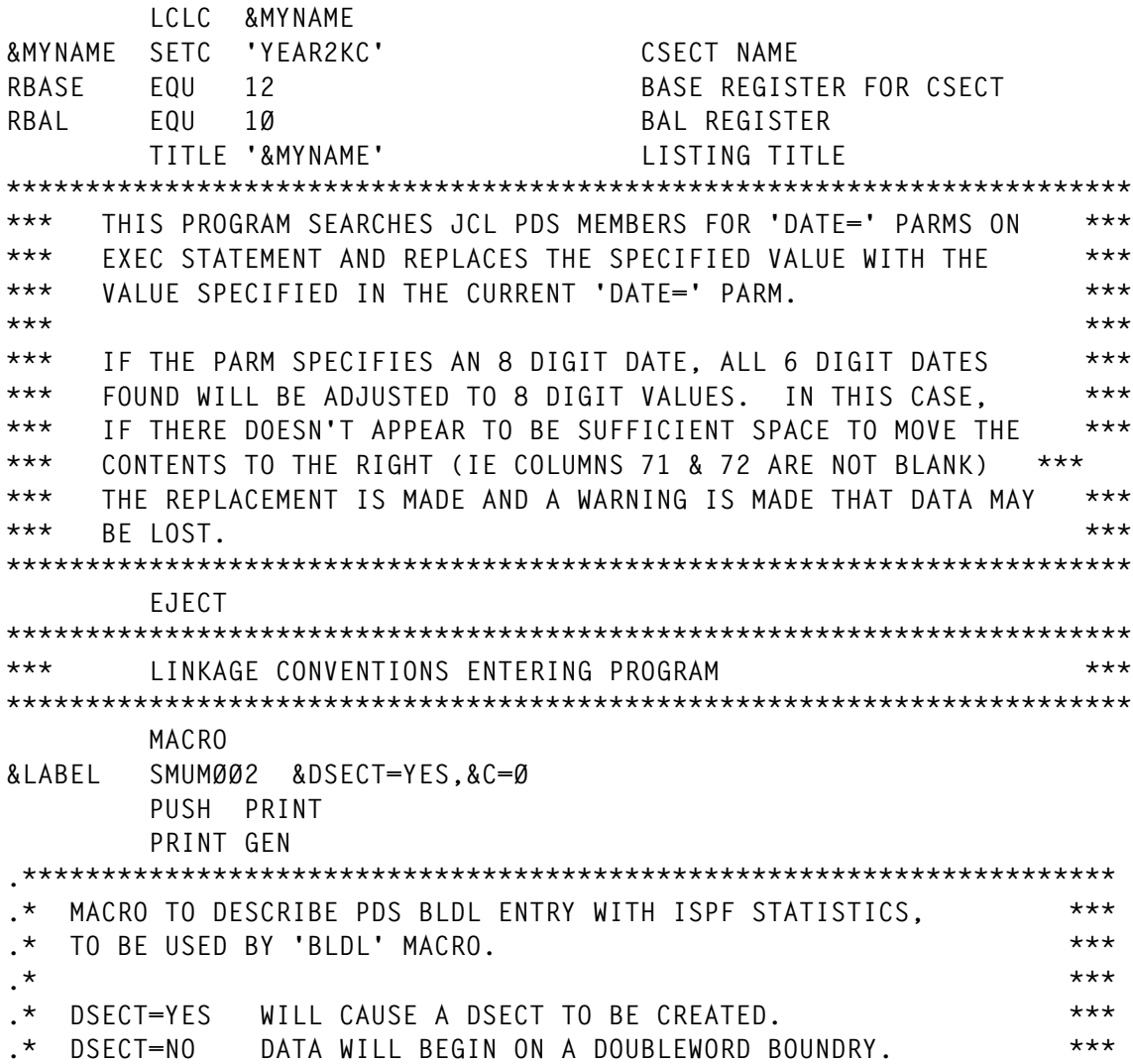

**.\* C=\_ LABELS WILL BE GU\_2XX (\_ MAY BE ANY ALPHAMERIC \*\*\* .\* CHARACTER(S), INTENDED FOR GENERATING MULTIPLE \*\*\* .\* COPIES OF THE GENERATED LAYOUT). \*\*\* .\* \*\*\* .\*\*\* THIS MACRO IS A MODIFICATION TO 'GTEUMØ2' FROM THE \*\*\* .\*\*\* CONNECTICUT BANK TAPE. THE IMPLEMENTATION OF THIS SOURCE \*\*\* .\*\*\* MANAGEMENT SYSTEM WAS MUCH EASIER BY UTILIZING THIS EXISTING \*\*\* .\*\*\* CODE. MUCH GRADITUDE AND APPRECIATION IS GIVEN TO: \*\*\* .\* \*\*\* .\* CHUCK HOFFMAN, SYSTEMS PROGRAMMING, GTEL COMPUTING CENTER \*\*\* .\* \*\*\* .\* MODIFICATION OF HIS MACRO ON THE CONNECTICUT BANK TAPE EASED \*\*\* .\* THE IMPLEMENTATION OF THIS SYSTEM. \*\*\* .\*\*\*\*\*\*\*\*\*\*\*\*\*\*\*\*\*\*\*\*\*\*\*\*\*\*\*\*\*\*\*\*\*\*\*\*\*\*\*\*\*\*\*\*\*\*\*\*\*\*\*\*\*\*\*\*\*\*\*\*\*\*\*\*\*\*\*\*\* AIF ('&DSECT' EQ 'YES').GUMØ2A &LABEL DS ØD , ISPF STATS PDS BLDL ENTRY AGO .GUMØ2B .GUMØ2A ANOP &LABEL DSECT , ISPF STATS PDS BLDL ENTRY .GUMØ2B ANOP .\* GU&C.2FF DS XL2 BLDL COUNT OF ENTRIES GU&C.2LL DS XL2 BLDL LENGTH OF ENTRIES** GU&C.2NAM DS CL8 MEMBER NAME **GU&C.2TTR DS XL3 PDS VALUE 'TTR'** GU&C.2K DS X BLDL VALUE 'K' **GU&C.2Z DS X BLDL VALUE 'Z' GU&C.2C DS X PDS VALUE 'C'** GU&C.2VER DS X **ISPF VERSION NUMBER (BIN)** GU&C.2MOD DS X **ISPF MOD NUMBER (BIN) DS XL2 (UNUSED, X'ØØØØ')** GU&C.2DATC DS PL4 **ISPF DATE CREATED (PACK) GU&C.2DATM DS PL4 ISPF DATE MODIFIED (PACK) GU&C.2TIMM DS XL2 ISPF TIME MODIFIED (PK NOSIGN) GU&C.2SIZE DS XL2 ISPF SIZE (BIN)** GU&C.2INIT DS XL2 **ISPF INITIAL SIZE (BIN) GU&C.2MODL DS XL2 ISPF COUNT OF MOD LINES (BIN) GU&C.2ID DS CL7 ISPF USERID DS CL3 (UNUSED X'4Ø4Ø4Ø') POP PRINT MEND &MYNAME CSECT , STM R14,R12,12(R13) SAVE REGS TO CALLER S.A. B (BEGIN-&MYNAME)(R15) BRANCH AROUND EYECATCHER DC A(L'NAME) LENGTH OF CSECT NAME NAME DC C'&MYNAME' CSECT NAME DC C' &SYSDATE &SYSTIME ' ASSEMBLY DATE/TIME STAMP BEGIN LR RBASE,R15 LOAD BASE REGISTER** USING &MYNAME, RBASE ADDRESSABILITY  **PRINT NOGEN**

 **GETMAIN R,LV=WORKDLEN GET SAVE/WORK AREA ST R1,8(Ø,R13) MY S.A. ADDR INTO CALLER S.A. ST R13,4(Ø,R1) CALLER S.A. ADDR INTO MY S.A. LR R13,R1 R13 POINTS TO MY S.A. USING WORKD,R13 ADDRESSABILITY OF SAVE AREA L R1,4(Ø,R13) R1 POINTS TO CALLER S.A. LM R15,R1,16(R1) R15 RØ AND R1 ARE RESTORED EJECT \*\*\*\*\*\*\*\*\*\*\*\*\*\*\*\*\*\*\*\*\*\*\*\*\*\*\*\*\*\*\*\*\*\*\*\*\*\*\*\*\*\*\*\*\*\*\*\*\*\*\*\*\*\*\*\*\*\*\*\*\*\*\*\*\*\*\*\*\*\*\* \*\*\* MAINLINE ROUTINE \*\*\* \*\*\*\*\*\*\*\*\*\*\*\*\*\*\*\*\*\*\*\*\*\*\*\*\*\*\*\*\*\*\*\*\*\*\*\*\*\*\*\*\*\*\*\*\*\*\*\*\*\*\*\*\*\*\*\*\*\*\*\*\*\*\*\*\*\*\*\*\*\*\* MAIN EQU \* BEGIN MAINLINE ROUTINE** ST R1.R1SAVE SAVE INITIAL R1  **XC COMPCODE,COMPCODE CLEAR COMPLETION CODE \* L R1,=A(INITIAL) POINT TO INITIALIZATION ROUTINE BALR RBAL,R1 GO PERFORM INITIZLIZATION \* MAINDIRL BAL RBAL,GETDIR GET MEMBER NAME LTR R15,R15 END OF DIRECTORY REACHED? BNZ MAINEND YES MVI SWITCHES,Ø CLEAR ALL CONDITION FLAGS ZAP CARDS,=P'Ø' INITIALIZE RECORD COUNT L R3,EXCLUDE1 POINT TO CURRENT EXCLUSION LR R4,R3 POINT TO BEGINNING OF MEMBER NAME** LA RØ,7 MAXIMUM LENGTH-1 **MAINWC CLI 1(R4),C'\*' WILD CARD PATTERN? BE MAINWCX YES LA R4,1(R4) POINT TO NEXT CHARACTER BCT RØ,MAINWC CONTINUE MAINWCX SR R4,R3 GET LENGTH-1 MAINXL EX R4,MAINXCLC IS MEMBER TO BE EXCLUDED? BL MAINNX NO BH MAINXMB MAYBE AP EXCLUDED,=P'1' COUNT EXCLUSION MVC LINE+9(8),MEMBER MOVE MEMBER NAME TO OUTPUT LINE MVC LINE+18(8),=C'EXCLUDED' SET EXCLUSION MESSAGE MVC LINE+26(6),EDITPAT SET EDIT PATTERN ED LINE+26(6),EXCLUDED FORMAT EXCLUSION COUNT MVI LINE,C'Ø' SET TO DOUBLE SPACE BAL RBAL,DOUBLESP ALLOW FOR DOUBLE SPACE BAL RBAL,PRINT GO PRINT LINE B MAINDIRL GO GET NEXT MEMBER MAINXCLC CLC MEMBER(\*-\*),Ø(R3) IS MEMBER TO BE EXCLUDED? MAINXMB LA R3,L'EXCLUDES(R3) POINT TO NEXT ENTRY** ST R3, EXCLUDE1 SAVE POSITION  **B MAINXL GO CHECK MAINNX ST R15,INRECLOC INITIALIZE FOR GETREC MAINNXTR BAL RBAL,GETREC READ RECORD FROM CURRENT MEMBER LTR R15,R15 END OF MEMBER REACHED? BNZ MAINDIRL YES**

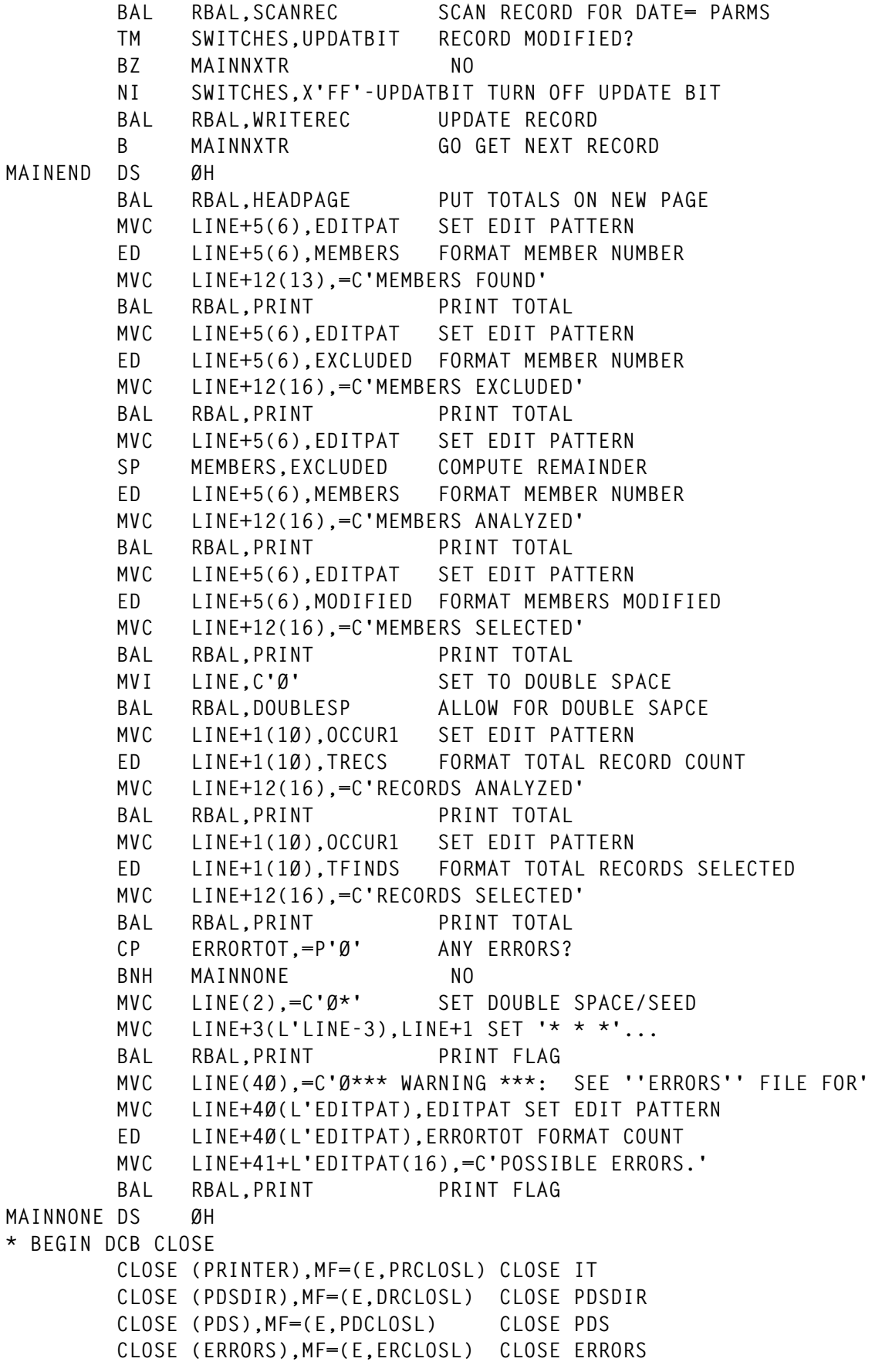

**\* END DCB CLOSE ENDØØ LA R15,Ø SET COMPLETION CODE ØØ** ST R15, COMPCODE **INTO STORAGE B ENDING GO TO ENDING EJECT \*\*\*\*\*\*\*\*\*\*\*\*\*\*\*\*\*\*\*\*\*\*\*\*\*\*\*\*\*\*\*\*\*\*\*\*\*\*\*\*\*\*\*\*\*\*\*\*\*\*\*\*\*\*\*\*\*\*\*\*\*\*\*\*\*\*\*\*\*\*\* \*\*\* LINKAGE CONVENTIONS EXITING PROGRAM \*\*\* \*\*\*\*\*\*\*\*\*\*\*\*\*\*\*\*\*\*\*\*\*\*\*\*\*\*\*\*\*\*\*\*\*\*\*\*\*\*\*\*\*\*\*\*\*\*\*\*\*\*\*\*\*\*\*\*\*\*\*\*\*\*\*\*\*\*\*\*\*\*\* ENDING L R14,COMPCODE R14 SAVES COMP CODE** LR R1,R13 R1 SAVES ADDR OF MY S.A.<br>LR13,4(Ø,R1) R13 RESTORFD. PTR CALLER  **L R13,4(Ø,R1) R13 RESTORED, PTR CALLER S.A. FREEMAIN R,LV=WORKDLEN,A=(R1) FREE MY SAVE/WORK AREA LR R15,R14 R15 SET TO COMP CODE LM RØ,R12,2Ø(R13) RØ-R12 RESTORED L R14,12(Ø,R13) R14 RESTORED** MVI 12(R13), X'FF' SET COMPLETION SIGNAL  **BR R14 RETURN TO CALLER \* BEGIN STUB DEFINE EJECT \*\*\*\*\*\*\*\*\*\*\*\*\*\*\*\*\*\*\*\*\*\*\*\*\*\*\*\*\*\*\*\*\*\*\*\*\*\*\*\*\*\*\*\*\*\*\*\*\*\*\*\*\*\*\*\*\*\*\*\*\*\*\*\*\*\*\*\*\*\*\* \*\*\* GET DIRECTORY RECORD \*\*\* \*\*\*\*\*\*\*\*\*\*\*\*\*\*\*\*\*\*\*\*\*\*\*\*\*\*\*\*\*\*\*\*\*\*\*\*\*\*\*\*\*\*\*\*\*\*\*\*\*\*\*\*\*\*\*\*\*\*\*\*\*\*\*\*\*\*\*\*\*\*\*** GETDIR ST RBAL, SAVGDBAL SAVE LINKAGE REGISTER<br>CLI DFLAG.0 FIRST TIME?  **CLI DFLAG,Ø FIRST TIME? \* BNE GDNOT1ST NO MVI DFLAG,X'FF' SET FLAG** GDRD BAL RBAL, READDIR READ DIRECTORY RECORD LTR R15.R15 NORMAL RETURN? **\* BNZ GDRETURN NO** ROZ GDEND NO<br>
L R2,DIRENTRY LOA **GDNOT1ST L R2,DIRENTRY LOAD ADDRESS OF MEMBER DATA AP TRECS,RECORDS ACCUMULATE TOTAL RECORDS PROCESSED ZAP RECORDS,=P'Ø' CLEAR MEMBER RECORD COUNT AP MEMBERS,=P'1' COUNT NUMBER OF MEMBERS CLI Ø(R2),X'FF' END OF DIRECTORY BLOCK? BE GDRD YES MVC MEMBER,Ø(R2) MOVE MEMBER NAME TO OUTPUT AREA XR R15,R15 SET NORMAL RETURN GDRETURN L RBAL,SAVGDBAL RESTORE LINKAGE REGISTER BR RBAL RETURN GDEND LA R15,4 SET END-OF-DIRECTORY EXIT B GDRETURN GO EXIT EJECT \*\*\*\*\*\*\*\*\*\*\*\*\*\*\*\*\*\*\*\*\*\*\*\*\*\*\*\*\*\*\*\*\*\*\*\*\*\*\*\*\*\*\*\*\*\*\*\*\*\*\*\*\*\*\*\*\*\*\*\*\*\*\*\*\*\*\*\*\*\*\* \*\*\* READ DIRECTORY RECORD \*\*\* \*\*\*\*\*\*\*\*\*\*\*\*\*\*\*\*\*\*\*\*\*\*\*\*\*\*\*\*\*\*\*\*\*\*\*\*\*\*\*\*\*\*\*\*\*\*\*\*\*\*\*\*\*\*\*\*\*\*\*\*\*\*\*\*\*\*\*\*\*\*\* READDIR ST RBAL,SAVRDBAL SAVE LINKAGE REGISTER L R6,DIRENTRY LOAD ADDRESS OF CURRENT LOCATION** LTR R6,R6 FIRST DIRECTORY BLOCK?  **BZ RDNXTDIR YES MVI LINE,C'Ø' SET TO DOUBLE SPACE**

 **BAL RBAL,DOUBLESP ALLOW FOR DOUBLE SPACE MVC LINE+1(6),EDITPAT SET EDIT PATTERN ED LINE+1(6),MEMBERS FORMAT MEMBER NUMBER MVC LINE+9(8),MEMBER MOVE MEMBER NAME TO OUTPUT LINE MVC LINE+18(LOCCURS),OCCURS ED LINE+18+OCCUR1-OCCURS(L'OCCUR1),RECORDS FORMAT RECORDS ED LINE+18+OCCUR2-OCCURS(L'OCCUR2),FINDS " FIND OCCURRENCES BAL RBAL, PRINT PRINT MEMBER HEADING LINE CP FINDS,=P'Ø' ANY FINDS? BZ RDNXTMEM NO BAL RBAL,GETSTATS GET MEMBER STATISTICS** LTR R15,R15 STATS OKAY?  **BNZ RDNOSTAT NO BAL RBAL,PUTSTATS PRINT MEMBER/STATS** RDNOSTAT AP TFINDS, FINDS ACCUMULATE GRAND TOTAL  **ZAP FINDS,=P'Ø' RESET COUNTER AP MODIFIED,=P'1' COUNT MEMBERS MODIFIED B RDNXTMEM GO GET NEXT ENTRY RDNXTDIR GET PDSDIR,DIRBLOCK READ DIRECTORY RECORD LA R6,DIRBLOCK+2 POINT TO ENTRY ST R6,DIRENTRY SAVE ADDRESS (NOT REALLY NEEDED) LH R5,DIRBLOCK LOAD NUMBER NUMBER OF BYTES USED STH R5,DIRSPACE SAVE SH R5,=H'2' REDUCE BY LENGTH OF FIELD BNP RDNXTDIR IF EMPTY DIRECTORY BLOCK, GO TO NEXT B RD1STMEM GO PROCESS FIRST ENTRY IN BLOCK RDNXTMEM L R6,DIRENTRY LOAD ADDRESS OF CURRENT LOCATION LH R5,DIRSPACE LOAD REMAINING SPACE IN BLOCK IC R1,11(R6) LOAC 'C' FIELD N R1,=F'31' GET USER AREA HALFWORDS (5 LOW BITS) LA R1,12(R1,R1) BYTES + MEMBER NAME, 'TTR', AND 'C'** SR R5,R1 DEDUCT CURRENT ENTRY LENGTH  **AR R6,R1 POINT TO NEXT ENTRY RD1STMEM CLI Ø(R6),X'FF' LAST DIRECTRY ENTRY? BE RDDIREND YES CH R5,=H'14' ROOM FOR ADDITIONAL ENTRIES? BL RDNXTDIR NO ST R6,DIRENTRY SAVE CURRENT POINTER STH R5,DIRSPACE SAVE REMAINING SPACE MVC TTRN,8(R6) SAVE RELATIVE DASD ADDRESS \* MVI TTRN+3,Ø CLEAR 'N' CLI TTRN+2,Ø VALID ADDRESS? BNE RDOKAY YES MVC LINE+2(8),Ø(R6) SET MEMBER NAME MVC LINE+11(9),=C'NOT FOUND' SET ERROR MESSAGE MVI LINE,C'Ø' SET TO DOUBLE SPACE BEFORE PRINT BAL RBAL,DOUBLESP ALLOW FOR DOUBLE SPACE** BAL RBAL, PRINT **PRINT ERROR LINE B RDNXTDIR GO PROCESS REMAINDER OF LIST \*DOKAY POINT PDS,TTRN POINT TO NOTE LIST RECORD RDOKAY FIND PDS,(R6),D POINT TO NOTE LIST RECORD**

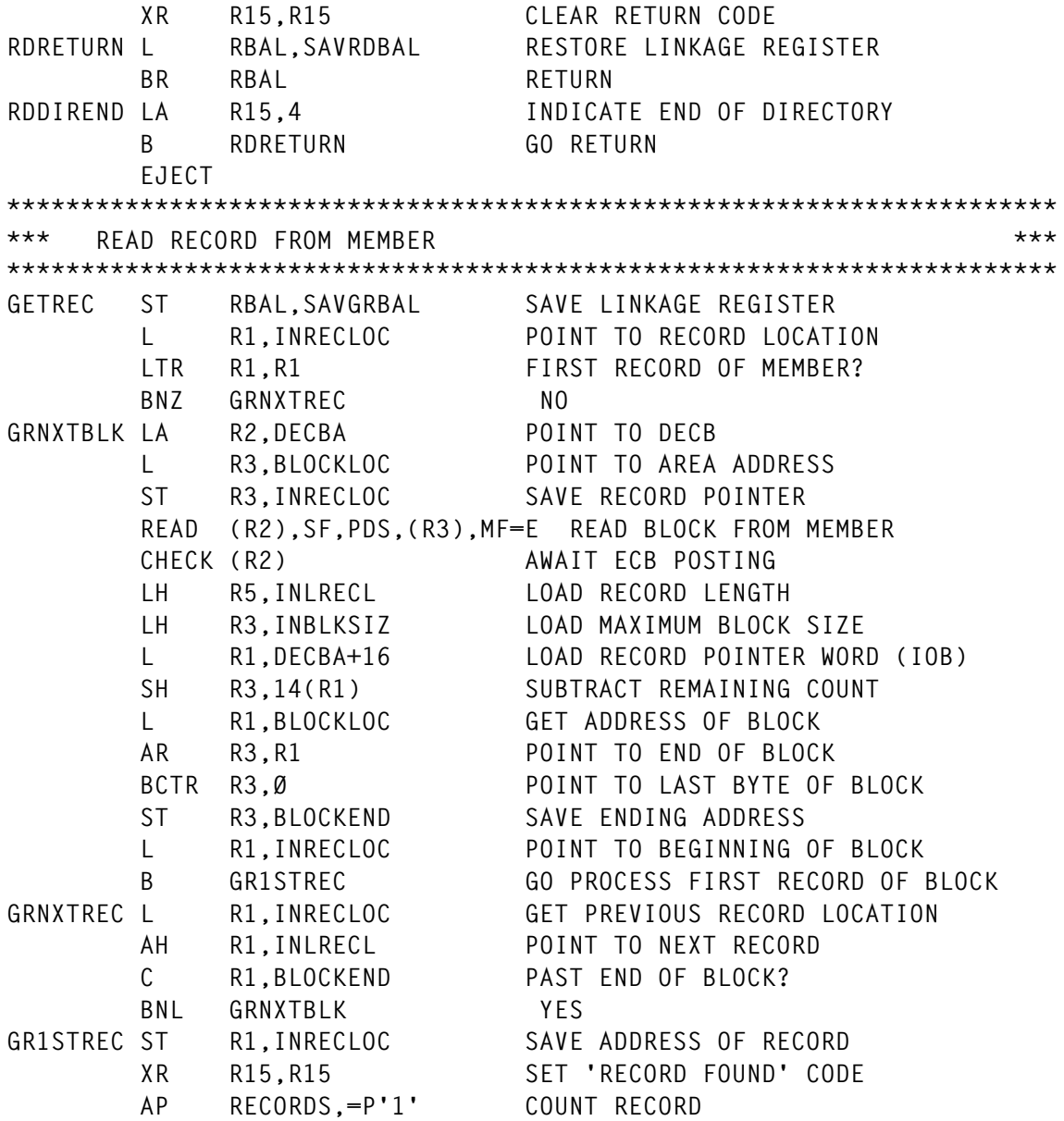

*Editor's note: this article will be continued next month when the rest of the code will be published*

*Keith H Nicaise Technical Services Manager Touro Infirmary (USA)* © Xephon 1998

Princeton Softech has unveiled its Ager 2000 tool for date ageing MVS files and databases. The software supports both linear and semantic date ageing, prompts for formats and business rules, allows users to modify business rules for the ageing process, and calculates holidays and significant business dates automatically, supporting table entry for special dates that cannot be calculated. Also, it allows the holiday rules and calculations to be modified so that different units in different countries can customize the thing for their own needs. It can also read copybooks and capture the metadata it needs, support multiple record types per file, and handle records with redefine clauses, ODO definitions, and recursive ODOs, which might result in a variable number of dates being included in a given record. Ager 2000 will be available at the beginning of 1998, and is priced by MIPS, starting at \$40,000.

For further information contact: Princeton Softech, 1060 State Road, Princeton, NJ 08540-1423, USA Tel: 609 497 0205 Fax: 609 497 0302

\* \* \*

IBM has announced a maintenance tape for its SnapShot duplication solution. It contains PTFs for SnapShot for MVS/ESA Version 1 Release 2 and will be updated twice a year. It will contain maintenance PTFs since the previous maintenance tape, and new accumulation of all maintenance PTFs created since the base product was packaged, all on the single tape.

For instance, all PTFs for SnapShot MVS Version 1.1 and for SnapShot MVS Version 1.2 would be on one SnapShot MVS maintenance tape.

And, to help figure out which level of tape users have, the tape VOLSERs have a new numbering scheme, which is PPYYMM, where PP is for product identifier (SS for SnapShot), YY for year, and MM for the month the tape was created. The first maintenance tape is due out today.

Contact your local IBM marketing representative for further information.

\* \* \*

Universal Software has added TCP/IP support to its Universal-Link file transfer and mailboxing system for MVS. Universal-Link also supports BSC/3780, Async, SNA/ LU1, and LU6.2, enabling MVS and VSE sites to send and receive data between the host computer and various systems. Remote users cannot access the mainframe files or applications. The inclusion of TCP/IP protocol support allows MVS sites to exploit the economy of the Internet without compromising security and reliability.

For further information contact: Universal Software Inc, 304 Federal Road, Brookfield Office Park, Brookfield, CT 06804, USA Tel: 203 792 5100 Fax: 203 775 2897

\* \* \*

# x **xephon**